# ENGLISH FOR INFORMATION TECHNOLOGY SPECIALISTS

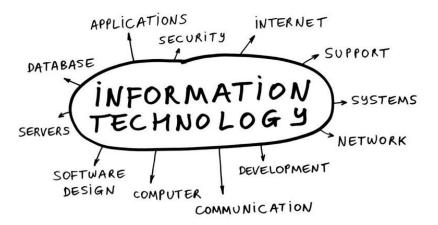

Ростов-на-Дону **2016** 

### МИНИСТЕРСТВО ОБРАЗОВАНИЯ И НАУКИ РОССИЙСКОЙ ФЕДЕРАЦИИ

ФЕДЕРАЛЬНОЕ ГОСУДАРСТВЕННОЕ БЮДЖЕТНОЕ ОБРАЗОВАТЕЛЬНОЕ УЧРЕЖДЕНИЕ ВЫСШЕГО ОБРАЗОВАНИЯ «ДОНСКОЙ ГОСУДАРСТВЕННЫЙ ТЕХНИЧЕСКИЙ УНИВЕРСИТЕТ»

# АНГЛИЙСКИЙ ЯЗЫК ДЛЯ СПЕЦИАЛИСТОВ ИНФОРМАЦИОННЫХ ТЕХНОЛОГИЙ

Учебное пособие

Составители: М.А. Кужелев, Е.А. Кулешова, А.В. Семикина

Ростов-на-Дону 2016 УДК 811.11-111 A64

#### Реиензент

кандидат психологических наук, доцент Я.С. Морозова

Английский язык для специалистов информационных технологий: учеб. пособие. / сост. М.А. Кужелев, Е.А. Кулешова, А.В. Семикина. — Ростов н/Д: Издательский центр ДГТУ, 2016. — 105 с.

На обложке: English for information technology: specialists

Пособие содержит разнообразные аутентичные тексты, лексические и грамматические упражнения, направленные на закрепление навыков устной и письменной речи. Упражнения построены на материале совершенной общеупотребительной лексики и подобраны с учетом принципов современной коммуникативной методики.

Предназначено для студентов неязыковых вузов и слушателей курсов, обучающихся в системе послевузовской подготовки по специальности «Иностранный язык (английский)». Обеспечивает рабочую часть программы «Иностранный язык» (английский) для направления 09.03.02 «Информационные системы и технологии», может быть полезным всем желающим расширить активный словарь и развить языковые навыки по английскому языку.

УДК 811.11-111

Печатается по решению редакционно-издательского совета Донского государственного технического университета

Научный редактор доктор филологических наук, профессор Е.В. Муругова

#### ABOUT MYSELF

#### 1. Read and translate the text.

Let me introduce myself. My name is Olga Ignatenko. I was born on the 15th of December 1996 in Moscow. I'm eighteen years old. I'm at 10th grade.

I'm usually emotional and active person. My life is very diverse. I think that I have a charitable nature, because I always help people. I'm usually calm, but sometimes I can lose my temper and become either angry or sad. I like to laugh and joke. I have got a sense of humor. I'm hard-working and ambitious person. I set high goals for myself and I work hard to reach them. I'm sociable, so I have got a lot of friends. I appreciate people's honesty, frankness and politeness. I don't like when people are rude and aggressive.

Also, I have a big family. We are a family of four. My father's name is Sergey. He is 45. He works as a surgeon in a hospital. He is middle aged. He is a good-looking man, handsome, with dark brown hair just beginning to go grey. He is a very sociable person. What I don't like about my dad is that he is always busy. Very often he works overtime. He is a bread-maker in our family. My mother's name is Anna. She is three years younger than my father. She works as a teacher at a nursery school. My mother is rather slim and pretty, she is always elegant and smart. In short, she is a pleasant-looking woman of middle age. She always has a lot of work to do both at work and about the house. She is fond of her work and spends a lot of time there. Alex is my elder brother. He is 5 years senior to me. So he is 23. He has graduated from the University and he is an economist by profession.

I have got some hobbies. I'm always very busy but when I'm free I like to read books. I think books help me to continue my education. In my opinion, books are a source of new and useful information. I enjoy reading books about life of famous people, but I hate reading detectives. I think it's just a waste of time. I also love

music. My favorite types of music are dance music, hip-hop and rock. I like to draw. I study at art school and take lessons of painting there. I'm also a photographer. I like to take photos. Sometimes I play different sport games. My favorite games are basketball, tennis and volleyball. I don't like to watch TV, but I do it from time to time. I often go for a walk or to the cinema with my friends or my boyfriend.

As for my future life, I want to be an architect and a designer. I am going to build the house of my dream!

### 2. Practice saying, translate and learn the vocabulary.

- calm/emotional/active
- to lose one's temper
- to have a sense of humor
- to set high goals
- to reach
- a surgeon
- to work overtime
- · a bread-maker
- to be fond of
- to graduate from the University
- in my opinion
- to take photos

- from time to time
- diverse
- charitable
- frankness
- politeness
- handsome
- sociable
- slim
- pretty
- elegant
- smart
- senior

# 3. Asking your partner different types of questions, try to compose his or her biography.

# Topical vocabulary

What's your occupation? What do you do (for a living)?

worker (mechanic, turner, locksmith), farmer, engineer, teacher, doctor, surgeon, dentist, soldier, sailor, pilot, officer, salesman, saleswoman (shop-assistant, shop-girl), research worker, architect, lawyer, journalist, typist, driver, actor, actress, composer, painter, writer, poet, playwright, musician, conductor, chemist, physicist.

Articles of furniture: bed, sofa, divan-bed, chair, armchair, dressing stool, table, bookcase, cupboard, wardrobe, dressing-table, mirror, lamp, standard-lamp, stool, unit(s), cabinet, bedside cabinet, wall-furniture, suite.

*Modern conveniences:* electricity, gas, running-water, central heating, telephone, toilet, a rubbish chute, tiled walls, lift.

*Electric and other equipment:* lamp, standard-lamp, upper-lights, refrigerator (fridge), gas-stove, electric stove, vacuum-cleaner, television-set, radio-set, music-centre.

### 4. Fill in prepositions if necessary.

- 1. When we go ... foreign countries we see and learn a lot ... things.
  - 2. She says she likes to go ... the Caucasus ... winter.
- 3. Japan is a country ... the western part ... the Pacific Ocean. It consists ... many islands, large and small. Some ... them are only a few miles long.
  - 4. The Crimea is ... the South ... our country.
  - 5. My sister lives ... the Far East.
  - 6. The Baltic Sea is ... the West.
  - 7. Show us the longest river ... Russia ... the map.
  - 8. Slovakia is ... the centre ... Europe.
  - 9. St. Petersburg is ... the north-west ... Moscow.
- 10. Thousands ... students ... all nationalities study ... the institutes ... our country.
- 11. One ... the students ... our group is ... Rumania.
- 12. What's the capital ... Rumania?
- 13. What language do they speak ... Bulgaria.

### 5. Match these words with their definitions.

the word that someone or something is called or known by – family someone who you like very much and like to spend time with – plan a group of people who are closely related to each other – book an activity that you enjoy doing in your free time – honest

| the father or mother of a person or animal –                                             | subjec |
|------------------------------------------------------------------------------------------|--------|
| a place where children are taught –                                                      | friend |
| an area of knowledge that you study at school or university -                            | hobby  |
| someone who does not lie or steal is –                                                   | name   |
| a set of printed pages that are fastened together in a cover so that you can read them – | parent |
| something that you have decided to do or achieve –                                       | school |

### 6. Answer these questions about yourself.

- 1. What do you like to do?
- 2. What kind of person are you?
- 3. What kind of person do you try to be?
- 4. Do you have many or a few friends at school?
- 5. Who is your best friend?
- 6. What do you like to do with your friends?
- 7. Do you discuss your problems with them?
- 8. What kind of problems are they?

### 7. Find English equivalents to the Russian ones.

- позвольте представиться –
- родиться –
- новый район –
- светлые волосы -
- курносый/вздернутый нос -
- школьный предмет –
- хорошо успевать по предметам –
- состоять из —
- умелый –
- заботиться о ком-то –
- увлекаться чем-то -
- собирать ягоды –
- в моде –
- честный и вежливый -
- планы на будущее –

### 8. Fill in the gaps.

- 1. I ... from London.
- 2. These ... my students.
- 3. She ... like a walking dictionary.
- 4. It ... a very noble profession.
- 5. I ... fond of singing.
- 6. They ... great friends.
- 7. She ... a shy fish.
- 8. Lily ... full of joy and energy.

#### Conversational Formulas

- Hello. Здравствуйте.
- Ні. Привет.
- Hi! How are you? Привет! Как дела?
- Hi! How are you doing? (Более употребительно в американском английском.) Привет! Как дела?
- Hi! What's up? (Разговорная, несколько сленговая форма приветствия.) Привет! Как жизнь?
- Hi! How's it going? (*Разговорная форма*.) Привет! Как дела?
- How goes it? Как дела?
- What is the news? Что нового?
- Good morning. Доброе утро.
- Good afternoon. Добрый день.
- Good evening. Добрый вечер.
- Very well, thank you. / I am all right, thank you. Спасибо, очень хорошо.

- I am fine, thanks. Я в порядке, спасибо.
- I'm doing great, what about you? / I am just great, and you? (*Разговорная форма*.) У меня все превосходно, а у тебя?
- Never better. Как никогда.
- So-so. Так себе.
- What's your name? Как тебя зовут?
- What's his nickname? Какое у него прозвище?
- Who are you? Кто ты?
- My name is... / I am... Меня зовут...
- My friends call me... Друзья называют меня...
- You can call me... Можешь называть меня...
- How do you spell your name?
   Как пишется Ваше имя?
- Haven't we met (before)? Разве мы уже не встречались (раньше)?

- I'm going to call you Bill for short. Для краткости я буду звать Вас Билл.
- I think we've already met. Думаю, мы уже встречались.
- I don't think we've met (before). Мне кажется, (раньше) мы не встречались.
- Меет... Познакомьтесь с...
- Let me introduce myself. My name is George. Позвольте представиться. Меня зовут Джордж.
- Have you met...? Вы знакомы с...?
- This is my wife / husband. Это моя жена / мой муж.
- I don't think you two know each other, do you? Я так полагаю, что вы не знаете друг друга, верно?

- Nice to meet you. / Nice meeting you. Приятно познакомиться.
- Pleased to meet you. / I am glad to meet you. Рад с вами познакомиться.
- Nice to see you. / Good to see you. Рад тебя видеть.
- Good bye. До свидания.
- Bye. / See you. Пока. / Увилимся.
- See you later. До скорого.
- See you soon. Скоро увидимся.
- See you tomorrow. Увидимся завтра.
- Good night. Спокойной ночи.
- Bye! Have a nice day! Пока! Желаю хорошо провести день!

#### DON STATE TECHNICAL UNIVERSITY

#### 1. Read and translate the text.

Don State Technical University (DSTU) is the biggest dynamically developing centre of science, education and culture.

Don State Technical University takes a special place in the educational complex of the South region. No one other university in our region has such a unique range of professional suggestions.

The history of DSTU is closely connected with the history of industry formation and development in the South of Russia. The DSTU history began on May 14th in 1930. That year North-Caucasian Institute of Agricultural Engineering (the first name of the University) consisted of two departments: «Agricultural Machines» and «Metal Technology». The year 1992 is one of the most significant dates in the history of our University. On the 24th of December, 1992, Rostov-on-Don Institute of Agricultural Engineering was reorganized into Don State Technical University. It was the logical conclusion of the prolonged work. In 2007 the structure of the university has been reorganized greatly. New faculties have been established and new specialties have been opened.

Just before the 70th anniversary of Victory DSTU has set up two Russia-wide records: the most massive singing a patriotic song and the longest Victory flag making. In 2015 DSTU celebrates its 85th anniversary.

Nowadays DSTU is the universal higher technical educational institution known throughout the Russian Federation and internationally as an innovative educational and research complex providing education for children, youth and adults according to lifelong learning principles. It involves kindergartens, colleges, technical lyceum and gymnasium, higher educational institutions, business schools and affiliations throughout Russia and abroad.

The university is forming its strategies and activities in the context of global changes on a worldwide basis both for students and academic staff for the integration into European educational space. Being one of the leaders of international education, DSTU

has become a co-founder of RF Bologna club, the open association of Russian universities targeted to implement international education transparence, openness and comparability as well as to search for the most effective ways to contribute to the knowledge-based society development and business-industry-university cooperation enhancing.

Fostering social values of solidarity, fellowship, tolerance and participation, DSTU hosts Realmadrid Sport/Social School, which is an ideal venue for the comprehensive education of children and youngsters and a great tool for effective socialization and young people personal development support. Being situated in Rostov-on-Don, the largest city in the south of the Russian Federation, a well-known scientific, educational, industrial and cultural center, one of the host of Football World Cup and other world-wide events, DSTU is famous as a unique platform for placing international events, forums and meetings. Seminars, symposia, and conferences are organized in DSTU Congress-hall to bring together people interested in science and technology, education, research and development. This sharing is also promoted by frequent visit to DSTU by overseas researchers and through well-established international links.

# 2. Remember the terms and their meanings given in the order of their occurrences in the text.

- dynamically developing centre
- history
- industry
- formation development
- significant date
- logical conclusion
- prolonged work
- new faculty
- anniversary
- victory
- flag

- lifelong learning principle
- kindergarten
- global change
- integration
- European educational space
- comprehensive education
- children
- youngsters
- personal support
- unique platform international link

# 3. Explain the meaning of the abbreviations giving the corresponding word combinations.

DSTU; RF

# 4. Check up your terms knowledge by translating them from Russian into English.

Крупнейший динамично развивающийся центр; история становления и развития промышленности; самые знаменательные даты; логическое завершение; 85-летний юбилей; знамя Победы; новые факультеты; принципы непрерывного образования; глобальные изменения; интеграция в европейское образовательное пространство; всестороннее воспитание детей и молодежи; поддержка личностного развития; уникальная платформа; международные связи.

#### 5. Translate into Russian.

Is the biggest dynamically developing centre; is closely connected; the first name; one of the most significant dates; was reorganized; has been reorganized; have been established; have been opened; the longest making Victory flag; has set up; DSTU is known; providing education; lifelong learning principles; is forming; has become; the most effective ways; business-industry-university cooperation enhancing; fostering social values; being situated; the largest city; for placing international events; are organized.

#### 6. Translate some connectors of the text information.

Just before; throughout; for; according to; both...and; as well as; through.

#### 7. Do internet research

| Internet |  |
|----------|--|
| research |  |

Search for the key words «Don State Technical University» to find out more about DSTU specialties and facilities.

Prepare a 2-minute presentation to the foreign stu-

dents who are going to study at Preparatory faculty of DSTU outlining advantages of studying at our university.

Give your presentation.

Write the advertisement for DSTU.

### 8. Translate the questions from Russian into English

- Когда началась история ДГТУ?
- В каком году ДГТУ праздновал свое 85-летие?
- ДГТУ крупнейший, динамично развивающийся центр науки, образования и культуры, не так ли?
- Ростовский-на-Дону институт сельскохозяйственного машиностроения был преобразован в Донской государственный технический университет в 1992 г.?
- Семинары, симпозиумы, конференции организуются в Конгресс-Холле ДГТУ или в манеже ДГТУ?
- Что является открытым объединением российских университетов, направленным на реализацию прозрачности международного образования?

# 9. Find the unit's terms.

| f | g | S | q | e | t | c | j | i | 0 | p | i | c | b | p |
|---|---|---|---|---|---|---|---|---|---|---|---|---|---|---|
| k | V | i | f | d | b | d | f | 0 | g | h | 1 | d | f | r |
| d | У | n | a | m | i | c | a | 1 | 1 | у | V | m | e | О |
| e | c | t | c | c | g | e | V | b | e | f | i | u | u | 1 |
| V | a | e | u | h | Z | n | f | b | a | 1 | c | n | r | О |
| e | n | r | 1 | i | n | t | e | g | r | a | t | i | 0 | n |
| 1 | n | n | t | 1 | e | r | d | 1 | n | g | О | q | p | g |
| 0 | i | a | i | d | W | e | u | 0 | i | u | r | u | e | e |
| p | V | t | e | r | 0 | a | c | b | n | n | У | e | a | d |
| m | e | i | S | e | r | c | a | a | g | h | f | S | n | p |
| e | r | О | e | n | k | V | t | 1 | O | g | i | c | a | 1 |
| n | S | n | r | g | W | 1 | i | n | k | a | V | c | X | q |
| t | a | a | S | u | p | p | О | r | t | d | a | t | e | V |
| d | r | 1 | W | У | c | 0 | n | c | 1 | u | S | i | 0 | n |
| S | у | 1 | k | j | c | h | a | n | g | e | S | g | 1 | d |
| p | r | i | n | c | i | p | 1 | e | g | 1 | О | b | a | 1 |

#### 10. Are these sentences true or false?

- 1. The history of DSTU is closely connected with the Empress Elizabeth.
- 2. The first name of DSTU was North-Caucasian Institute of Agricultural Engineering.
- 3. In 1930 DSTU consisted of 10 departments.
- 4. In 2010 DSTU celebrated its 85th anniversary.

#### 11. Correct the mistakes.

- 1. DSTU is the most big centre of science, education and culture.
- 2. The year 1992 is one of the significantest dates.
- 3. In 1992 Rostov-on-Don Institute of Agricultural Engineering was reorganize.
- 4. Two Russia-wide records were set up by DSTU in 2015: most massive singing a patriotic song and the most long Victory flag making

#### MY FUTURE PROFESSION

#### 1. Practise saying, translate and learn the vocabulary.

**A job** is the work that a person does regularly in order to earn money.

**A profession** is a job that requires special training, often a university education and brings a rather high social status.

**An occupation** is a job or profession.

**A career** is the series of jobs that a person does in his or her life, usually in one and the same field.

People look for jobs at different places. One can:

- be employed by the government or a company
- work/be freelance

We often speak of:

- · full-time jobs
- · part-time jobs
- · regular jobs
- odd jobs

People may lose their jobs, become unemployed and have to look for new jobs.

Jobs can offer the following prospects:

- promotion
- financial reward
- perks/fringe benefits and bonuses
- good job opportunities (in the place where you live)

Your choice of a job can be influenced by:

- the qualifications needed
- your skills and experience
- the things you are good at
- your personal qualities
- your bent for a job
- the necessity

- qualities of the job
- your interest
- your talent
- your ambition

- your wish to study further
- pressure from your parents
- your friend's example

Jobs can be attractive or not attractive. These are the qualities that make them such:

### Attractive jobs

- creative
- challenging
- exciting
- fulfilling
- · interesting
- pleasant
- popular
- · prestigious
- satisfying
- skilful ( *Am*. Skillful )
- rewarding

# Different jobs can require:

- accuracy
- courage
- a good imagination
- a lot of (little) experience
- meeting people
- physical strength

### Unattractive jobs

- backbreaking
- boring
- dangerous
- exhausting
- messy
- monotonous
- · not respected
- tiring

- special training
- travelling a lot
- · working from home
- working late (long) hours
- · working night shifts

Choosing a career is not always easy. A lot of people:

- are encouraged by their teachers (parents, friends)
- are influenced by certain people or certain events
- change their minds many times
- follow someone's advice
- follow in someone's footsteps
- take a long time to make up their minds

### 2. Occupations.

### a) Match each person on the left with the correct definition on the right.

|     | 8                |                                       |  |  |  |  |
|-----|------------------|---------------------------------------|--|--|--|--|
| (a) | a traffic warden | arranges shop-window displays         |  |  |  |  |
| (b) | a dustman        | makes brick buildings and walls       |  |  |  |  |
| (c) | a window dresser | works in a government ministry        |  |  |  |  |
| (d) | an estate agent  | controls parking and parking meters   |  |  |  |  |
| (e) | a secretary      | collects rubbish from people's houses |  |  |  |  |
| (f) | an undertaker    | treats sick animals                   |  |  |  |  |
| (g) | a bricklayer     | helps people buy and sell houses      |  |  |  |  |
| (h) | a civil servant  | sells newspapers and magazines        |  |  |  |  |
|     |                  | from a shop                           |  |  |  |  |
| (i) | a vet            | delivers babies                       |  |  |  |  |
| (;) | 0 # 07770 0 00#  | malaa amamaanta fan funanala          |  |  |  |  |

(j) a newsagent makes arrangements for funerals (k) a midwife

deals with office correspondence

and records

### b) Instructions as above.

| (a) | a chef                | drives someone's car for them  |  |  |  |  |
|-----|-----------------------|--------------------------------|--|--|--|--|
| (b) | an architect          | types letters in an office     |  |  |  |  |
| (c) | a librarian           | designs buildings              |  |  |  |  |
| (d) | a fishmonger          | operates on sick people        |  |  |  |  |
| (e) | a miner               | cooks in a restaurant or hotel |  |  |  |  |
| (f) | a curator             | designs the insides of houses, |  |  |  |  |
|     |                       | hotels etc.                    |  |  |  |  |
| (o) | an interior decorator | runs a museum                  |  |  |  |  |

(g) an interior decorator runs a museum (h) a typist works in a library (i) a chauffeur

gets coal from under the ground (j) a surgeon translates what somebody is saying

immediately

(k) an interpreter sells fish from a shop

# c) Instructions as above.

(a) an optician rides racehorses (b) a clown loads and unloads ships in a port (c) a jockey sells valuable objects at an auction (d) an auctioneer makes people laugh at a circus
 (e) an editor tests people's eyes and sells glasses

(f) a docker writes for a newspaper(g) a chiropodist sells flowers from a shop

(h) a butcher represents his or her country at an

embassy

(i) a reporter sells meat

(j) a diplomat prepares books, newspapers etc. for

publication

(k) a florist treats people's feet

# 3. Read and translate the text using dictionary if necessary MY FUTURE PROFESSION

There are many interesting and useful professions and it is really not an easy task to choose the right one.

I began to think about my future profession at the age of 15. My favourite subjects at school were Mathematics and English. My teachers were well-educated people with broad outlook and deep knowledge of the subjects. They encouraged me in my desire to become an information technology specialist. I didn't make a blind choice. It was not a sudden flash either. I opted for a career in the sphere of latest computer and machine technologies. I came to this decision little by little. It was my father who aroused my interest in that field. You see, he is a chief programmer at a large company and I often saw him work at home and discuss business matters with his colleagues. Later I got interested in the matter. My mother is still a bit disappointed that I didn't follow in her footsteps and study law.

Information technology (IT) is the application of computers and telecommunications equipment to store, retrieve, transmit and manipulate data, often in the context of a business or other enterprise.

To become a good specialist in IT matters one must know many sciences, such as applied informatics, business informatics,

information systems administration, information security, philosophy, mathematics, history, physics and foreign language.

It is very important for a specialist in information technology to be a skilful user of computers and to speak at least one foreign language. It should better be English as it is the most popular language of international business communication. You'll be able to follow business developments in the world by listening to radio and TV news, by reading newspapers or magazines, or by getting in contact with your business partners abroad.

I'll try to study to the best of my abilities to achieve my life's ambition and to justify the hopes of my parents. I also hope that I'll never regret my choice and get a well-paid and interesting job afterwards.

Maybe I should consider a job in a world of the movies. There's a surprisingly wide range to choose from in the film industry. For example, I could work for a big international company, run my own company, write about modern technologies as a journalist, run my own International Business Research Agency...

### 4. Interview your groupmates about their future professions.

- 1. When did you start to think about your future profession?
- 2. What professions do you like best of all?
- 3. Who helped you to make your choice?
- 4. What do you know about your future profession?
- 5. What are your parents' professions?
- 6. What do you know about them?
- 7. Have you got any traditional professions in your family?
- 8. Is your future profession interesting and modern?

### 5. Vocabulary

### Complete the text using «too» or «enough».

Gary is leaving school this year but he doesn't know what he wants to do. He isn't motivated 1) ...enough... to go to university. He would quite like to be an engineer but he thinks it would be

2) ...difficult. His father wants him to work in the family shop but that's not exciting 3)...for Gary. He hasn't got 4) ... patience to sit in a shop all day. He wants to travel, so the navy seems to be a good idea, although the rules are a bit 5)... strict. Someone suggested driving a taxi but the hours are 6)...long and he wouldn't earn 7).... money. There really is nothing that interests him enough.

# 6. Use the words in capitals to form a word that fits in the space in the same line.

# The job interview

| It is important to make a good (0) when going          | IMPRESS        |
|--------------------------------------------------------|----------------|
| for a job interview. Interviewers usually ask a (1) of | VARIOUS        |
| questions, many of which concern (2) However,          | QUALIFY        |
| they                                                   |                |
| also usually like to ask questions about previous (3)  | OCCUPY         |
| as                                                     |                |
| well as (4) not connected to the work place. Often,    | <b>ACHIEVE</b> |
| the                                                    |                |
| (5) candidate is not the one with the most impressive  | SUCCESS        |
| (6) but the one who shows that he or she has made      | <b>EDUCATE</b> |
| the most (7) use of their time. Few employers want     | EFFECT         |
| employees who are (8) to think for themselves. The     | ABLE           |
| (9) of advancement in any job very rarely depends on   | POSSIBLE       |
| the (10)of work but more on the enthusiasm and         | ACCURATE       |
| dedication of the employee.                            |                |

# 7. Speaking

# A Talking about yourself

1. Describe a job you would not like to do, giving reasons why you would not want to do it. Use some of these adjectives: stressful, boring, mentally hard, physically hard, conventional, low-paid, etc.

2. Talk about a job you wanted to do when you were younger. Say why you wanted to do it then. If you no longer want to do it, explain why not.

#### **B** Discussion

1. Are the jobs below usually done by men or women? Why do you think this is?

# Astronaut coal miner dancer lorry driver nurse pilot police officer

### shop assistant surgeon hairdresser flight attendant

2. There are many jobs in which a knowledge of English is essential or desirable. Name some of these jobs and say why English is important for them.

#### **Roleplay**

Work in groups of three.

#### Students A and B

You are the parents of **C**. One of you is a doctor and the other a lawyer, and you would like **C** to follow one of these professions, but **C** has other ideas. Explain to **C** why yours are such good careers.

#### Student B

**A** and **B** are your parents. They want you to become a lawyer or a doctor, but you have different ideas! You want to be one of the following (or choose one of your own):

| a dancer | a musician   | a poet   | an explorer  |
|----------|--------------|----------|--------------|
| a model  | a politician | a jockey | an astronaut |

#### Career moves

### 8. Discuss these questions.

- 1. How ambitious are you?
- 2. Do you have a career plan? Where do you want to be in 10 years' time?
- 3. Which of the following would you prefer to do?
  - a) Work for one company during your career
  - b) Work for several different companies
  - c) Work for yourself

### 9. Which of the following jobs would you like to get? Why?

- 1. Programmer
- 2. Systems programmer
- 3. Information Technology engineer
- 4. LAN Administrator
- 5. Web application builder
- 6. Information security specialist

# 10. What should you do to get ahead in your career? Choose the four most important tips from the list below. Compare your ideas in a group and try to agree on a final choice.

- 1. Change companies often
- 2. Use charm with your superiors
- 3. Attend all meetings
- 4. Go to your company's social functions
- 5. Be energetic and enthusiastic at all times
- 6. Be the last to leave work every day
- 7. Find an experienced person to give you help and advice
- 8. Study for extra qualifications in your free time

# 11. The phrases below all include the word *career*. Match them to their correct meanings. Use a good dictionary to help you.

| 1. career move                 | a) chances to start /improve your  |
|--------------------------------|------------------------------------|
|                                | career                             |
| <ol><li>career break</li></ol> | b) ideas you have for your future  |
|                                | career                             |
| 3. career plan                 | c) something you do in order to    |
|                                | progress in your job               |
| 4. career opportunitie         | s d) period of time away from your |
|                                | job to, for example, look after    |
|                                | your children                      |
|                                |                                    |

12. Complete these sentences with the verbs from the box.

| make take have decide offer |
|-----------------------------|
|-----------------------------|

- 1. Employees in large multinationals.....excellent career opportunities if they are willing to travel.
- 2. Some people.... a career break to do something adventurous like sailing round the world or going trekking in India.
- 3. One way to..... a career move is to join a small but rapidly growing company.
- 4. Certain companies..... career opportunities to the long-term unemployed or to people without formal qualifications.
- 5. Ambitious people often....on a career plan while they are still at school or university.

# 13. Look at the groups of words below. Cross out the noun or noun phrase which doesn't go with the verb in each group.

| 1. | make | a fortune          | 4. | do   | research          |
|----|------|--------------------|----|------|-------------------|
|    |      | progress           |    |      | a mistake         |
|    |      | a living           |    |      | a job             |
|    |      | a training course  |    |      | your best         |
| 2. | get  | progress           | 5. | take | a pension         |
|    |      | a promotion        |    |      | time off          |
|    |      | the sack           |    |      | early retirement  |
|    |      | a nine-to-five job |    |      | a break           |
| 3. | earn | a bonus            | 6. | work | flexitime         |
|    |      | a part-time job    |    |      | anti-social hours |
|    |      | money              |    |      | overtime          |
|    |      | 40 thousand        |    |      | an office job     |

# 14. Complete each sentence with the appropriate form of a word partnership from the exercise above.

- 1. Goran is 59, but he does not want to..... In fact, he is taking on more work!
- 2. When you.....you can arrange your own schedule, so this is very convenient when you have children.

- 3. Luke is quite ambitious and does not want to be a sales assistant all his life. In fact, he hopes to.....very soon.
- 4. Most university lecturers have to....in their specialist area.
- 5. In addition to your salary, you will.....for achieving monthly targets.

#### 15. Writing

You have received an e-mail from your English-speaking penfriend Bill who writes

I don't think it will be a problem for me to choose a good job in the future as I'm studying Computer Science. Have you already decided on your career? What job are you going to choose?

Write an e-mail to Bill. In your e-mail answer his questions using the words and expressions from the above texts and exercises.

#### THE CITY I LIVE IN AND STUDY

### 1. Practise saying, translate and learn the vocabulary.

- initial period
- · knot of railways and airways
- to be connected with smth
- the port of five seas
- custom-house
- industrial, scientific and cultural shopping centers, cafes, restau-
- the only port in the Southern part of Russia
- plant
- settlements
- to be known not only in our country
- construction
- abroad
- village
- to produce harvest combines and helicopters
- the extreme Southern frontier
- circus
- a small price to pay
- defense
- important
- urgent
- Z00
- to lay a fortress

- Don State Public Library
- edict
- a dull moment
- a big industrial and commercial centre
- shopping centers, cafes, restaurants, squares
- Federal District of Russia
- market
- on the right bank of the river Don
- to sell all kinds of goods
- at the cross of all roads
- traders shouting and hawking their goods
- the gates of the Caucasus
- population
- hustle and bustle
- to be damaged
- exhaust fumes
- huge losses
- air pollution
- monuments devoted to
- peaceful life

#### 2. Read the text and translate it.

The initial period of Rostov's history is connected with the Temernik custom-house. At that time it was the only port in the Southern part of Russia. The first settlements appeared long before the construction of the Temernik custom-house. The modern city

sprang from a small village called Bogatyanovka. During that time the village was the extreme Southern frontier of Russia and the life there was very far from being peaceful. After the construction of Temernik custom-house the problem of defense became more urgent. It was decided to lay a fortress there. The fortress was named after Dmitry Rostovsky.

Rostov was founded on December 15th, 1749 according to an edict of the Empress Elizabeth, the daughter of Peter the Great. By the XIX century Rostov had become a big industrial and commercial center in the South of our country. Now it is the capital of the Don area and the Southern Federal District of Russia. It is situated on the right bank of the river Don, at the cross of all roads leading to the South. We call it «The gates of the Caucasus». The territory of Rostov-on-Don is 380 square kilometers and the population is more than one million people.

During the Second World War (the Great Patriotic War) Rostov-on-Don was occupied twice (1941 and 1942). The city was greatly damaged. The war cost Rostovites huge losses in life. That is why in the city there are a lot of monuments devoted to the war years and people who gave their lives for our peaceful life.

It is not only a big knot of railways and airways but it is also the port of five seas (the Baltic, the White, the Caspian, the Black and the Sea of Asov). Our city is also a big industrial, scientific and cultural centre in the South of Russia.

The plants «Rostselmash» and «Rostvertol» are known not only in our country but abroad as well. They produce harvest combines and helicopters. In Rostov there are four theatres: The Gorky Drama Theatre, The Musical Comedy, The Puppet Show, and The Theatre of Young Spectators. The Gorky Theatre is surrounded by a large park named after the October Revolution. It is one of many parks and gardens which make Rostov a green city. There are also many cinemas, libraries, a Palace of Sports, a circus, and a zoo. The Don State Public Library is the biggest in the South of Russia.

There is never a dull moment in Rostov. There are lots of shopping centers, cafes, restaurants, different parks, squares and clubs everywhere. Our city has also some markets. The biggest one is our central market. It has over 500 stalls which sell all kinds of goods. People come here from all Rostov area. The air is filled with the voices of traders shouting and hawking their goods. The hustle and bustle of shoppers and traders continues all day.

The central street is Bolshaya Sadovaya Street. It is a very busy one, but nice, it has a variety of expensive shops and as Rostovites always chat, there is some constant noise in this street. Of course there are a lot of cars and their exhaust fumes produce air pollution. But this is a small price to pay if you live in a big city.

Nowadays Rostov-on-Don is getting bigger and bigger and it is one of the largest and important cities in Russia.

#### 3. Answer the following questions.

- 1. What holiday do Rostovites celebrate on the 3d Sunday of September?
- 2. What facts show the initial period of Rostov's history?
- 3. Was the life in the village Bogatyanovka peaceful?
- 4. When was Rostov founded?
- 5. Was Rostov occupied during the Great Patriotic War?
- 6. What is the city famous for?
- 7. Which historical places in Rostov do you know?
- 8. Rostov is a big industrial, scientific and cultural centre in the South of Russia, isn't it? (prove it)
- 9. Is Rostov a dull city? Why (not)?
- 10. What price should we pay if we live in a big city?

### 4. Find the Russian equivalents to the following.

To be situated, population, according to, an edict, a custom house, favourable geographical position, promote, to be occupied, to dam-

age, a slave, to liberate, to produce, to be famous for, to raise the city from the ruins.

### 5. Find the English equivalents to the following.

На юго-западе, был основан, крепость, на перекрестке торговых путей, быстрое экономическое развитие, железнодорожный узел, «Ворота на Кавказ», восстановить (реставрировать), комбайны, вертолеты, краски, лекарства, одежда, обувь, научный центр, главная улица.

# 6. Complete the sentences with the words from the text in exercise 2.

- 1) Rostov-on-Don is a big city in .... of Russia
- 2) It is situated mostly .....
- 3) The .... is more than 1000000 people
- 4) Rostov was founded .....
- 5) At first it was ....., then .....
- 6) It is called .....
- 7) The city was .....
- 8) In 1952 Rostov became .....
- 9) As an educational centre .....

### 7. Translate into English.

- 1) Ростов-на-Дону это большой город на юго-западе России.
- 2) Это административный, промышленный, научный и культурный центр страны.
- 3) Население города более 1 млн человек.
- 4) Ростов был основан в 1749 г. по указу императрицы Елизаветы Петровны.
- 5) Сейчас это стратегический железнодорожный узел и речной порт.
- 6) Его называют «Ворота Кавказа».
- 7) Во время Второй мировой войны город был разрушен, а затем после войны восстановлен

- 8) После строительства в 1952 году Волго-Донского судоходного канала Ростов-на-Дону стал портом пяти морей.
- 9) В городе много заводов и фабрик, которые выпускают зерноуборочные комбайны, вертолеты, краски и лекарства, продукты питания и напитки, одежду и обувь.
- 10) Город известен своими университетами, театрами, музеями, Публичной библиотекой, парками и садами.

#### 8. Put the verbs in brackets into the correct form.

- 1) Would you like (learn) Japanese as a second foreign language?
  - No, I prefer (do) Chinese.
- 2) Do you enjoy (watch) a ballet?
  - Yes, and I don't mind (listen) to an opera.
- 3) I've decided (move) to Moscow.
  - Really? Won't you (be) tired of such a busy city?
- 4) Do you usually drive to University?
- Oh, no. I prefer (walk) to University rather than to drive, it's not far from my home.

# 9. Choose the comparative or superlative form of the adjectives.

- 1) Moscow is ..... than Rostov-on-Don.
  - a) old
  - b) older
  - c) the oldest
- 2) Route taxi is ... means of the city transport.
  - a) the most expensive
  - b) more expensive
  - c) expensive
- 3) The building of the Rostov State Musical theatre is ..... than of the building of the Drama Theatre.
  - a) the most modern

- b) more modern
- c) modern
- 4) Bolshaya Sadovaya Street is ..... than Suvorov Street.
  - a) long
  - b) longer
  - c) the longest
- 5) The Don is .... river in the South of Russia.
  - a) busy
  - b) busier
  - c) the busiest

# 10. Rostov-on-Don prides itself on its sights. Match the places to visit with the related information.

- 1. Musical Theatre
- 2. Historical Museum of Don Cossacks
- 3. Voroshilov Bridge
- 4. Rostov's Cathedral of Virgins Nativity
- 5. Bolshaia Sadovaja Avenue
- 6. Drama Theatre
- a) Situated on the Theatre Square, the building is executed in the form of ....Ooops a tractor! And under the cabin of this tractor there's a bas-relief representing stages of Great Patriotic War.
- b) Dividing the city on the Right and Left banks, it serves as a frontier between Europe and Asia. On the Left bank, in Russian «Las-Vegas», there are more than 100 restaurants, cafes, casinos, camps and hotels.
- c) It is home to Rostov Opera and Rostov Ballet, giving nearly 300 performances a year. The building is made of white marble and the exterior resembles a huge piano with an open cover.
- d) It has very interesting collections of troop and regimental banners of XVII-XIX centuries, military and casual clothes, rewarded, granted weapon, letters of grant, a large collection of paintings, rare funds of books and newspapers.

- e) It is home to the majority of shops, firms, restaurants, cafes, parks, higher educational establishments and administrative buildings.
- f) It is a monument of the 19 century, built on the basis of the project of a famous Russian architect K.A. Ton. It is a centre of the city's architectural complex.

# 11. Draw a list of your top five sights in Rostov-on-Don. Justify your choice.

# 12. Here are some of the facilities that you are likely to find in cities. Complete the chart putting each of them in the right category.

Swimming pool theatre school restaurant bus stop health centre

Department store opera house night club sports centre college hotel

Job centre taxi rank university concert hall football pitch chemist's

library skating ring disco police station art gallery radio station law courts hairdresser's bowling hall airport

| sports | cultural | educational | Catering,<br>accommodation<br>and nightlife | transport | other |
|--------|----------|-------------|---------------------------------------------|-----------|-------|
|        |          |             |                                             |           |       |
|        |          |             | l                                           | l         |       |

1. Which of these facilities does your city have?

- 2. Name three most important facilities for you in each of the categories listed.
- 3. Explain your choice.
- 4. Which of these facilities would your ideal city have?
- 13. Complete the crossword «Buildings and Places We Live and Work»

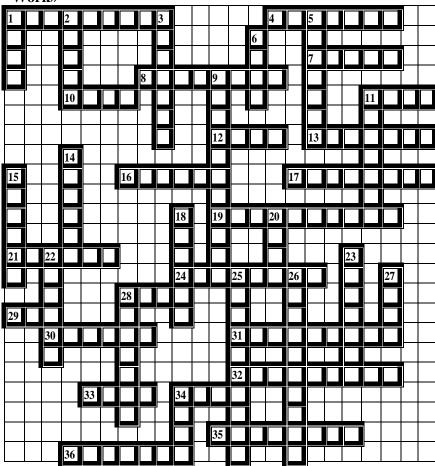

#### Across

1. A very big and old church. (9)

- 4. You go there to watch football and other games (7)
- 7. For example: the Thames, the Nile, the Amazon, etc. (5)
- 8. You should use it if you want to get from one side of the street to another. (8)
- 10. You use it if you are in a tall building and you don't want to climb the stairs. (4)
- 11. You go there to buy things.(4)
- 12. You use it if you want to get out of a building. (4)
- 13. You go there if you want to watch a play. (7)
- 16. You go there to see very old, valuable and interesting things. (6)
- 17. People go there when they are seriously ill.(8)
- 19. You go there to have a meal. When you are on holiday or when you don't fancy cooking. (10)
- 21. A big and old building with high walls around it. Kings and lords used to live in them. (6)
- 24. You use it to get into a building. (8)
- 28. It's a place where people grow things like wheat, corn or potatoes and keep animals like cows, pigs or sheep. (4)
- 29. A place in a city where you can see wild animals and they won't hurt you. (3)
- 30. It's a place where people work usually sitting at their desks and using computers. (6)
- 31. You go there to buy a newspaper. (9)
- 32. People live there but it's smaller than a house. (9)
- 33. A place in a city where you can go for a walk among the trees, sit on a bench and relax. Sometimes you can also play tennis there.(4)
- 34. People go there in the evenings to dance and have a nice time. (4)
- 35. It has walls, windows, doors, and a roof. (8)
- 36. It's like a town but much smaller. (7)

#### Down

- 1. For example London, New York, Birmingham, Paris. (4)
- 2. You book a room there when you are on holiday. (5)
- 3. This is a place where your can borrow books from for free. (7)
- 5. You go there to catch a plane. (7)
- 6. They keep your money safe. (4)
- 9. For example: Tesco, Asda, Walmart. (11)
- 11. You go there to catch a train. (7)
- 14. Cars and buses use them to travel from one place to another. There are usually pavements on either side of them for people to walk on. (6)
- 15. People go there to pray. (6)
- 18. You go there to watch a movie. (6)
- 20. It is like a city but smaller. (4)
- 22. Children go there to learn. (6)
- 23. Young people go there to study. (7)
- 25. A type of a road, where traffic goes in a circle (10)
- 26. A place where two roads cross. (10)
- 27. An apartment. (4)
- 28. It's a place where people work producing (making) things. (7)
- 34. You can go there and have a fried breakfast and a cup of tea. (4)

#### 14. Circle the correct answer.

- 1. traffic park / light
- 2. petrol station / jam
- 3. main sign / road
- 4. speed light / camera
- 5. pedestrian crossing / park
- 6. car road / park
- 7. traffic jam / crossing

# 15. Let's talk about roads and traffic in cities. Complete the definitions with the words below.

| iane            | motorway       | acciaent     | overtake         | таунс јат          |
|-----------------|----------------|--------------|------------------|--------------------|
| pavement        | juncti         | ion          | rush hour        | speed limit        |
| 1. the part of  | the road whe   | re cars trav | el, with white l | ines               |
| 2. a large, fas | t road betwee  | en two tow   | ns               |                    |
| 3. the busy tin | me when peo    | ple go to w  | ork              |                    |
| 4. the fastest  | speed you are  | e permitted  | to go            | <u></u>            |
| 5. when some    | ething bad haj | ppens, e.g.  | a car crash      |                    |
| 6. pass anothe  | er car by goin | ng faster    |                  |                    |
| 7. a great con  | centration of  | cars and p   | ublic transport  | on the road        |
| 8. a hard-surf  | faced path for | r pedestriai | ns alongside an  | d a little higher  |
| than a road _   |                |              |                  |                    |
| 9. a place wh   | ere several r  | outes, lines | s, or roads mee  | et, link, or cross |
| each other      |                |              |                  |                    |
|                 |                |              |                  |                    |

# 16. Answer the questions about traffic in your city.

- 1. How many lanes do motorways have?
- 2. What's the speed limit on motorways?
- 3. Do you have speed cameras on roads?
- 4. When's the rush hour?
- 5. Are there enough car parks in your city?
- 6. Are there bicycle lanes on the roads in your city?

### 17. Talk to a partner. Say why.

#### If I had to choose.....

- 1. Would you prefer to live in a small village or in the centre of a capital city?
- 2. Would you prefer to have as neighbours a couple with five children or a couple with five dogs?
- 3. Would you to live in a fourth floor flat without a lift or in a ground floor flat with a restaurant next floor?

- 4. Would you prefer to have an enormous house with a tiny garden or a tiny house with an enormous garden?
- 5. Would you prefer to have a house with a gym or a house with a games room?
- 6. Would you prefer to have central heating or open fires?
- 7. Would you prefer to live in a beautiful house in an ugly area or an ugly house in a beautiful house?
- 8. Would you prefer to have a holiday house on the beach or in the mountains?

#### 18. Answer the following questions.

- 1. In what part of the city do you live?
- 2. Do you live in a house or a flat?
- 3. Are you satisfied with your neighborhood and surroundings?
- 4. What facilities do you have in close?
- 5. Have you ever thought about changing your place of living?

#### AN IDEAL WAY OF TRAVELLING

## 1. Practise saying, translate and learn the vocabulary.

- Cultural holiday
- package holiday
- camping holiday
- beach holiday
- cycling holiday
- winter break
- safari
- water sports holiday
- ski resort
- · guided tours
- to go abroad
- to look for unforgettable holiday
- to like exotic places
- ancient architecture
- to love the outdoors
- to try local cuisine
- white-water rafting
- to see stunning wildlife
- to visit famous landmarks
- rare birds
- luxurious hotels
- · beachfront hotels
- tropical rainforests
- · hotel facilities

- to go trekking
- adventure/adventurous
- to offer a dramatic setting,
- accommodation.
- bird-watching enthusiasts,
- early risers,
- to catch a glimpse of,
- spectacular natural habitat,
- incredible view,
- in style,
- once-in-a-lifetime trip,
- on the beach,
- to pack suitcase,
- shoulder bag,
- to travel by bus/plane/bike,
- to go on foot,
- to book the holiday,
- to get on the bus,
- to miss the plane,
- to ride the bike,
- to catch the train.
- to come across,
- to come out,
- to come round
- to come into a fortune

## 2. Interview your groupmates about their last trip.

Where?

When?

Who/ with?

How/ get there?

```
Where/ stay? How long/ stay?
What was the weather like? Hotel? Food? People?
What/ do/ during the day? At night?
How much/ spend? Buy any souvenirs?
/ meet anybody interesting?
/ a good time?
/ any problems?
```

# 3. Read and translate the text using dictionary if necessary. WAYS OF HOLIDAY-MAKING

Modern life is impossible without travelling. To begin with most of us in big cities travel every day to our schools, offices and factories. For some people it is quite a trek to get from home to work. They go by underground or they take a taxi. From time to time we have to go to another city or country on business. Then after a year's work people go on holiday and they do not like to spend it at home.

Millions of people all over the world spend their holidays travelling. They may go abroad to see other countries and continents, modern cities and the ruins of ancient towns, they travel to enjoy picturesque places or just for a change of scene. It is always interesting to discover new things, to see different ways of life, exotic locations, to meet local cuisine, to try different food, to listen to different musical rhythms.

Those who live in the country like to go to a big city and spend their time visiting museums and art galleries, looking at shop windows and dining at exotic restaurants, coming across some shops. City dwellers usually like a quiet holiday by the sea or in the mountains, with nothing to do but walk and bathe and lie in the sun.

If you are tired of your usual holiday routine, there are many things you can do to vary it, to plan a special holiday. Some take a certain amount of physical energy, but think of the good it will do you.

People say there's nothing to compare with a *camping holiday*. Personally I think it's only for the young, who love the outdoors and look for action and adventure, and will make them appreciate home comforts. Be prepared for damp, mosquitoes, beetles and cow dung, which is never noticed until the following morning. This sort of holiday teaches the young how to survive, and strange enough they seem to enjoy it, finding great pleasure in making bonfires and cooking barbecues.

*Bicycle holidays* are an excellent way of taking exercise. Bear in mind that you are not a professional, and don't try to do more than thirty or forty miles a day. Keep to side roads wherever possible, and don't overtire yourself.

A walking holiday, in good weather with a pleasant companion or two, will do you more good than any other. Select your shoes carefully. Your shoulder bag should contain a change of everything. Don't forget the necessities: toothpaste, sunscreen, insect repellent, a small first-aid kit, easy-to-clean clothes, maps and guide books.

The seaside is good for most people, but definitely bad for some. Take the sun and the sea gradually, and don't stay on the beach for too long. In fact, short holidays taken often probably do you more good than an annual long one. After the first week or two, you begin to get bored, sunburnt, and lazy. It's a good idea to have a hobby or interest at the seaside. Take a skin diving mask and see how many sorts of fish you can find. Walk along the beach collecting shells or interesting pebbles. On this sort of holiday you should be thoroughly relaxed, and soak in the sun and sea air, catching the glimpse of something unusual. There is nothing better for giving you vitality and energy to keep you going through the winter.

A winter holiday is probably even better for you than a summer one.

You need it more at that time of year. Once you learn to ski, you can go on doing to a very advanced age, as long as you

don't do it too strenuously and break a leg. If this happens it will take a long time to heal and you may never be able to ski again.

There are many other things to do besides skiing. Skating is amusing, and not all that difficult to learn. You can walk on snow-shoes, and the mountains are particularly lovely when you get away from the crowded ski slopes.

It is even easier to sunburn in the snow than on the beach, so be careful, but do get some sun – it will keep you healthier for the rest of the winter.

# 4. Give your reasons for and against. Discuss the text with your friend.

## 5. Complete the sentences with the words in **bold**. journey, tour, trip 1. My wife's gone on a business ...... to Tokyo. 2. We went on a four-week ...... of South-east Asia. 3. My.... to work takes half an hour. crossing, cruise, vovage 4. Captain Cook died on his third..... to the Pacific. 5. We're going on a two-week Caribbean ...... 6. The....from the island to the mainland takes an hour. drive, flight, ride 7. It's a 12-hour ...... from London to Bangkok. 8. My dad gave me a ..... into town. 9. If you use the motorwave, it's a four-hour .......... excursion, expedition, trek 10. Sir John Hunt led the successful 1953 Everest..... 11. My feet hurt when I got back from the three-day ...... 12. We're going on a class ......

## 6. Match the words from the previous exercise with the definitions.

- 1. journey in an aeroplane
- 2. act of travelling from one place to another
- 3. holiday on a ship in which you visit many places

- 4. journey by car
- 5. hard journey, often on foot
- 6. journey across water
- 7. journey with a specific purpose
- 8. long journey for a special purpose
- 9. long journey by sea or in space
- 10. journey on a horse or bicycle, or in a car, bus, etc.
- 11. short journey that a group makes for pleasure
- 12. journey for pleasure in which you visit many places

## 7. The underlined words are in the wrong sentences. Write the correct word for each sentence.

- 1. First, think about where you want to go on holiday your <u>high</u> season.
- 2. Read a holiday <u>itinerary</u> to get some ideas about places you could go.
- 3. When you book your holiday, you'll need to pay a <u>low season</u> and the full amount two weeks before you go.
- 4. You'll pay a lot more during the <u>travel insurance</u>.
- 5. Holidays are much cheaper in the <u>destination</u>.
- 6. In case you have any problems while you're away, it's wise to get a brochure.
- 7. A week before you leave, you'll receive a detailed <u>deposit</u> with your flight times and other arrangements for your trip.

8. Complete the sentences with the following words.

| accommodati | on faci  | lities repi | resentative | resort |
|-------------|----------|-------------|-------------|--------|
| self-a      | catering | supplement  | transfer    |        |

**Travel agent:** Sunshine Travel, can I help you?

**Customer:** Ah yes, I'd like to make some enquiries about a holiday to Italy, please.

**Travel agent:** What kind of (1), are you looking for?

**Customer:** Well, I'd prefer to cook my own meals, so I'd like a (2) ...... apartment or villa, with just a basic kitchen.

**Customer:** I think nearer all the (4) ...is easier when you're on holiday. Also, I wouldn't want the (5).....from the airport to take too long.

**Travel agent:** You'd be just fine in one of our villas. A (6) ....... from

Sunshine Travel would visit you several times during your stay to make sure that everything was fine, so you'd have nothing to worry about.

**Customer:** Oh great. Just one other question - would I have to pay a (7).....if I wanted to have a vegetarian meal on the flights?

**Travel agent:** Oh no, that would be included in the price.

# 9. Discuss the advantages and disadvantages of different ways of holiday-making.

- 1. Vacation should be educational. The best way to spend a vacation is to go to an ancient place like Rome or London. There you can see historic building and places.
- 2. We need holidays to escape from the hustle and bustle of the city, from the streets, traffic and the strain. So we need to get to a quiet remote village to have good rest.
- 3. A holiday is time to enjoy yourself. So entertainment should come first. Discos, parties and clubs every night that's a good holiday for me.
- 4. My suggestion is a camping holiday. It is cheap and you can feel the real beauty of the nature that way. Besides, walking is good for health.
- 5. Doing nothing that's a holiday. I need a place where I can just sit and relax with a good book in my hands looking at the sea in the distance.

#### 10. Speak for and against.

- a) active holiday-making;
- b) summer/ winter holidays.

# 11. What are the advantages and disadvantages of two of the following forms of holiday accommodation:

a) five star hotel

g) ocean liner

b) budget hotel

h) student family

c) guest house

i) youth hostel

d) bed & breakfast

i) caravan

e) self-catering villa

k) tent

f) farmyard cottage

#### 12. Which probably takes the longest?

- 1. a boat trip, a channel crossing, a voyage, a cruise
- 2. a stroll, a trek, a hike, a walk
- 3. an excursion, an expedition, a journey, a trip

# 13. Match the different types of holiday in the box with the appropriate description below.

- a. All-inclusive holiday
- b. Package holiday
- c. Cruise
- d. Adventure holiday
- e. Sailing holiday
- f. Sightseeing holiday
- g. Skiing holiday
- h. Safari
- i. Hiking holiday
- j. Camping holiday
- 1. We had a great time. I went white-water rafting, bungee-jumping, gliding, and I even learnt how to parachute!
- 2. This is a very popular kind of holiday. Basically, you pay for your flight, hotel accommodation and airport transfers before you

leave, and then all you need to worry about when you get to your chosen destination are day-to-day expenses.

- 3. We found a sheltered spot in the corner of the site and started to set up our tent. Unfortunately, we discovered that we had left the legs at home!
- 4. Our cabin was very cramped, but we didn't mind too much as we spent most of our time on the deck and taking advantage of the ship's restaurants, bars and other facilities.
- 5. We had a beautiful chalet at the foot of the slopes, and it was only a fifteen-minute cable-car journey to the top of the piste.
- 6. At dusk we came to a watering hole where the animals had gathered to drink. The guide told us to stay in the jeep for our own safety, and also to prevent us frightening off the animals.
- 7. The youth hostel was basic but clean, as everybody had to take off their boots before going inside. Of course, after a long day marching over muddy fields, these were absolutely filthy.
- 8. We put on some warm clothes and a lifejacket and got onto the yacht. Unfortunately, we didn't get any further than the harbour as there was no wind!
- 9. We paid £850 for the holiday. That price included flights, transfers, accommodation at a resort, entertainment and all our food and drinks.
- 10. We spent a week in London and tried to see as much of it as possible; Buckingham Palace, the Tower of London, Trafalgar Square, you name it, we saw it. I must have taken hundreds of pictures.

#### 14. Cross out the word that does not fit.

Hotel facilities: tennis court, swimming pool, laundry service, snack bar, suit-case

Weather: warm, hot, wet, rainy, boring

Things to: toothpaste, scissors, credit card, maps, car Person: upset, disappointed, fed up, pleased, angry

Means of transport: train, plane, car, helicopter, taxi, apartment Sceners: spectacular, beautiful, various, unforgettable, kindly

# 15. Describe your holiday experience. Put the words into right colums:

*flight*, compas, inn, trip, binoculars, sunscreen, cruise, cameras, hotel, tourch, things to take, places to stay, activities, suitcase, campsite, safari

#### 16. Answer the questions.

- 1. Which form of accommodation did you have on your last holiday? Were you satisfied with it?
- 2. What are your favourite holiday activities?
- 3. How many countries have you visited and which is your favourite country apart from your own? Explain why?
- 4. Which is the longest journey you have ever made? How did you travel?
- 5. What events do you remember on the way?
- 6. Which capital city is your favourite? How do you like to spend your time there?
- 7. Do you suffer from travel sickness or anxiety in cars, boats or planes?
- 8. Imagine you are an explorer and have the opportunity to make a big journey. Which continent would you visit? Where would you go? What would you hope to see?
- 9. Is organized travel the best way of learning about the world?

## 17. Read and translate the text using dictionary if necessary. VARIOUS MEANS OF TRANSPORT

People who wish to travel either for pleasure or on business have at their disposal various means of transport. If you want to get somewhere as quickly as possible the best way is *to travel by plane*. It is better to book tickets in advance. On the appointed day you go to the airport by car. Soon you'll be boarding a big airliner and it will carry you to new lands. When on the plane you may

look around. In front of you in the cockpit you'll see a pilot and his crew. Some of the passengers are already reclining in comfortable armchairs. There is a kitchen in the rear part of the plane where the stewardesses are preparing the meals. Presently we take off and in a few minutes the pilot informs us of the altitude. Sometimes it is possible to see land. It is like a geographical map. Our plane is due to arrive in eight hours. The time passes quickly. The plane arrives at the airport on time.

Travelling by train is slower than by plane but it has its advantages. When on the train you can always see the countryside around you, so you are not simply travelling, but your holidays have already begun. To have a good trip by train you must book the tickets beforehand. When the day of your departure comes, you go to the railway station, which is usually closer to your home than the airport. The porter helps you with your luggage. You go to your carriage and find out if you have a lower or upper berth in your compartment. Each compartment has its own window, a table, a place for your suitcases and, of course, four berths.

Travelling by sea is mostly for those who are going on holiday and want a pleasant voyage. On board a large cruise ship people traverse oceans and visit other countries. The ship stops for a day or two in different ports and people go ashore on excursions. Crossing the ocean is a magnificent and very long voyage, with enormous waves before you and a 4-deck liner under you. The only drawback is seasickness, so before starting on a voyage you should find out whether you suffer from it or not.

Many people prefer *travelling by car*. This way you can explore the nearby towns and cities. The greatest advantage is that you can stop whenever you like and that you are not bound by any schedule. You start from your own front door and take any road you like.

Coach tours are not expensive and very popular. They are planned as holidays and there is a chance to do a lot of sightseeing and have a good rest at the same time.

All means of travel have their advantages and disadvantages. People choose one according to their plans and destination.

## 18. Agree or disagree on the following statements. Give your reasons.

For agreement use:

That's an idea.

Sounds good.

Sounds like a good idea.

Yes, I agree with you.

Right you are.

For disagreement use:

That's not a good idea.

I don't think so.

I disagree...

Of course, not.

Not for me.

- 1. Camping is the ideal way of spending holiday.
- 2. Going to the seaside is boring. How can you do it every year?!
- 3. Holiday should be educational. The more you come to know, the better is your holiday.
- 4. The best way to rest is to fly to a remote island somewhere in the Pacific so nobody could bother you there.
- 5. Sport is the best rest. So mountain biking or mountain climbing is the right thing.
- 6. All these resorts are for elders, because can't get good entertainment there. That's why young people should rest in the city.

## 19. Answer the questions.

- 1. Are you fond of travelling?
- 2. Why do people travel?
- 3. How many hours a day do you spend travelling?
- 4. Why do some people choose planes for travelling?
- 5. Some people are afraid to fly. Why?
- 6. Do you like travelling by train? What are its advantages?
- 7. Would you like to go on a big ocean cruise?
- 8. Why can it be convenient to travel by car?
- 9. Have you ever been on a coach tour?
- 10. If you could spend a hiking holiday wherever you like, what place would you choose?

#### 20. Fill in the necessary word.

| Room     | Form   | Bathroom | Card     |
|----------|--------|----------|----------|
| reserved | Charge | Key      | Manager  |
| City     | Made   | Register | Traffic  |
| Leave    | Floor  | Stay     | Business |

#### BOOKING A ROOM AT THE HOTEL

| RECEPTIONIST: Good evening. Can I help you?                          |
|----------------------------------------------------------------------|
| GUEST: Good evening. My name is Panova. I believe you have           |
| afor me.                                                             |
| R: Just a moment. Did you send a telegram or a letter?               |
| G: I a trunk call a week ago.                                        |
| R: A telephone call, you say? A week ago?                            |
| G: Yes. I spoke to the_of your hotel. He said I shouldn't worry: a   |
| room would befor me.                                                 |
| R: Ah! Here is his note. Mrs Helen Panova. Yes. Your room is         |
| 1204. Will you fill in this, please?                                 |
| G: Sure. On whatis my room?                                          |
| R: On the 12th. It has a wonderful view of the The room faces        |
| the central square.                                                  |
| G: Wouldn't it be too noisy there? I don't sleep very well. I want a |
| quiet room away from the noise of                                    |

| R: You needn't worry. It's so high up. The room is really very qui-   |
|-----------------------------------------------------------------------|
| et. The air is pure and the panorama of the city is perfect. I'm sure |
| you'll like it.                                                       |
| G: Is there a privatethere?                                           |
| R: Yes, there is.                                                     |
| G: A telephone? I have to make several calls, you know.               |
| R: There is a telephone, a radio, a TV set, and a refrigerator.       |
| G: Sounds good. How much do youfor the room?                          |
| R: \$200 per night.                                                   |
| G: All right. I'll take it.                                           |
| R: How long will you be staying for?                                  |
| G: I don't know. It all depends. But I'm probably going to            |
| on Thursday.                                                          |
| <b>R:</b> On Thursday I see. Would you tell us as soon as you know?   |
| <b>G:</b> Yes, of course.                                             |
| <b>R:</b> Will you please sign the hotel?                             |
| G: Sure.                                                              |
| <b>R:</b> Thank you. Here's your guest's and the                      |
| Enjoy your                                                            |
| G: Thank you                                                          |

# 21. Look through the types of accommodation and choose which one is the most suitable for the following types of holidays and why. More than one variant is possible.

| ACCOMMODATION           | HOLIDAY         |
|-------------------------|-----------------|
| tent                    | fishing         |
| self-catering apartment | package holiday |
| lodge                   | safari          |
| caravan                 | hiking          |
| hotel                   | seaside holiday |
| hostel                  | camping         |
| bungalow                | mountaineering  |

### 22. Translate into English.

- Куда ты поедешь этим летом?
- Я поеду в Египет. Я люблю плавать с аквалангом. Море там чистое. Это очень интересно.
- Разве там не жарко летом?
- Довольно жарко. Но я еще не решил. Я, может быть, возьму отпуск зимой и поеду в Египет в феврале. А какие у тебя планы?
- Я тоже еще не решил. Может быть, поеду по Европе.
- Поезлом?
- Нет, на машине. Я люблю путешествовать на машине.
- Возьмешь с собой семью?
- Нет, я люблю путешествовать один. Дети поедут в летний лагерь, а жена на море. Хочешь со мной?
- Очень любезно с твоей стороны. Я, пожалуй, все же поеду в Египет.

## 23. Translate into English.

- 1. Моя подруга решила отдохнуть этим летом в Крыму: зарезервировать гостиницу с потрясающим видом на море, купить билет на самолет, заказать необычные экскурсии с рафтингом. Она очень любит активный отдых, всегда рано встает, много ходит пешком, любит попробовать местную кухню.
- 2. Какая отвратительная погода! Идет дождь, сильный ветер, гремит гром. Я очень боюсь лететь самолетом. Лучше сесть на автобус.
- 3. Мне нравится культурный отдых: старинная архитектура, редкие пейзажи, знаменитые достопримечательности. Спортивный отдых, рюкзак, отсутствие комфорта это не по мне

# 24. Speak about the way you like or dislike spending your holidays. Use the following phrases.

Personally,...

As for me....

As a matter of fact,...

- 1. What is good about going abroad for holidays?
- 2. What is good at spending your holidays at home?
- 3. Each time you go to a new place, you may come upon something unexpected. What can it be?
- 4. What type of holiday do you prefer?
- 5. What do you enjoy doing while on holidays?
- 6. Is there anything you can do only while on holidays and never during the rest of the year?
- 25. Form adjectives or verbs from the following words: wind, rain, storm, sun, chilly, cloud, dust, frost, drizzle, thunder, light, hail, blossom.
- **26.** Give synonyms or synonymous phrases to the following: fair weather, bad weather, dirty, hard frost, strong wind, wet weather, dry climate, a light wind, to melt, foggy, to blossom, piercing wind, a gentle wind, a peal of thunder, puddle.
- **27. Give antonyms:** arid climate, wet weather, at sunset, to melt, cold rain, high temperature, heat, cloudless, sunny, twilight, cold, to fall (about temperature), to begin, to keep on, dull, a foggy day, nasty weather, dry climate.

#### 28. Explain the difference between the words:.

To rain/to shower/to pour/to drizzle; mud/dirt; snow/sleet/hail; sun-rise/dawn; foggy/misty; cold/chilly/cool; damp/wet/rainy.

## 29. Translate into Russian. Compare the structure of English and Russian sentences.

It is freezing; it is rainy, it is drizzling; it is muddy, it is slushy, it is

raining heavily, it is thundering; it is lightening, it is hailing, winter is yielding to spring, it is clearing up, it is 25 degrees above zero, it is close, it is bitterly cold today.

#### 30. Match the adjectives with the nouns they often go with.

Normalata tha gantangag with the would in hald

A.Heavy, thick, strong, dense B.Fog, wind, rain, cloud

| 31. Complete the sentences with the words in bold.               |
|------------------------------------------------------------------|
| Bitterly cold, changeable, cut off, dark clouds, drought, global |
| warming, gust of wind, heavy rain, mild climate, pouring down    |
| sticky, struck by lightning, turned out, we're in for, weather   |

forecast, widespread damage 1. This area has got a fairly\_\_\_\_\_, so we didn't expect the temperature to fall so sharply. 2. A blew my hat off and sent it flying across the road. 3. Tomorrow's weather will be with sunny periods and we

- got soaked to the skin. 4. The rain came and we got soaked to the skin. 5. Some scientists claim that the unusual weather is the result 6. The hurricane swept through the islands, causing . 7. Many villages were \_\_\_\_\_\_by heavy snowdrifts, and emergency supplies had to be taken in by helicopter. 8. That blackened tree over there was \_\_\_\_\_during a violent thunderstorm. 9. It was so hot and \_\_\_\_\_ during the day that
- 10. If this \_\_\_\_\_ continues, water will have to be rationed. 11. In the distance, \_\_\_covered the sky and you could hear the rumble of thunder.

we soon got warm out if we tried to do any hard physical work.

12. It's \_\_\_\_\_ nice again, hasn't it? Yes, it has. Let's hope it lasts.

| 13. It looks as if        | a spell of showery weather over the        |
|---------------------------|--------------------------------------------|
| next few days.            |                                            |
| 14. It was so             | that I kept the central heating at         |
| maximum and put on a      | heavy pullover.                            |
| 15. Due to                | the pitch was flooded and the match had to |
| be abandoned.             |                                            |
| 16. According to the      | , the maximum temperature today            |
| should be about thirty of | degrees.                                   |

## 32. Use the Vocabulary below to tell about.

your favourite weather the weather you dislike disasters we have in the world / in your country the weather outside

typical weather for your country

| Good / Warm weather | Bad / Cold weather |
|---------------------|--------------------|
| marvelous           | Stuffy             |
| glorious            | awful              |
| fine                | nasty              |
| wonderful           | chilly             |
| soft                | changeable         |
| mild                | windy              |
| sunny               | foggy              |
| cool                | misty dull         |
| hot                 | catching cold      |
| rainy               | moist              |
|                     | frosty             |
|                     | snowy              |
|                     | wet                |
|                     | damp               |
|                     | humid              |

#### THE ROLE OF COMPUTERS

## 1. Practise saying, translate and learn the vocabulary.

- computer
- produce
- sophisticated computer system
- tool
- hardware
- software
- encounter
- transactions

- calculating machine
- to monitor
- to process
- data
- interact
- database
- application
- solution

#### 2. Read and translate the text.

#### The role of computers

Computers and microchips have become part of our everyday lives: we visit shops and offices which have been designed with the help of computers; we read magazines which have been produced on computers. Just picking up a telephone and dialing a number involves the use of a sophisticated computer system, as does making a flight reservation or bank transactions.

We encounter daily many computers that spring to life the instant they're switched on (e.g. calculators, the car's electronic ignition, the timer in the microwave, or the programmer inside the TV set), all of which use chip technology.

What makes your computer such a miraculous device? Each time you turn it on, it is a tabula rasa that, with appropriate hardware and software, is capable of doing anything you ask. It is a calculating machine that speeds up financial calculations. It is an electronic filing cabinet which manages large collections of data such as customers' lists, accounts, or inventories. It is a magical typewriter that allows you to type and print any kind of document, letters memos or legal documents. It is a personal communicator that enables you to interact with other computers and with people

around the world. If you like gadgets and electronic entertainment, you can even use your PC to relax with computer games.

Computers can help students perform mathematical operations and solve difficult questions. They can be used to access the Internet, teach courses such as computer-aided design, language learning, programming mathematics, etc

PCs (personal computers) are also used for administrative purposes: for example, schools use databases and word processors to keep records of students, teachers and materials.

Race organizers and journalists rely on computers to provide them with the current positions of riders and teams in both the particular stages of the race and in the overall competition.

Workstations in the race buses provide the timing system and give up-to-the-minute timing information to TV station. In the pressroom several PCs give real-time information on the state of the race. Computer databases are also used in the drug-detecting tests for competitors.

Computers store information about the amount of money held by each client and enable staff to access large databases and to carry out financial transactions at high speed. They also control the automatic cash dispensers which, by the use of a personal coded card, dispense money to client.

Airline pilots use computers to help them control the plane. For example, monitors display data about fuel consumption and weather conditions.

In airport control towers, computers are used to manage radar systems and regulate air traffic.

On the ground, airlines are connected to travel agencies by computer. Travel agents are use computers to find out about the availability of flights, prices, items, stopovers and many other details.

### 3. Explain the meaning.

- a) Information
- b) execute (do)
- c) connected with money
- d) keep (save)
- e) massive
- f) linked
- g) self-acting, mechanical
- h) screen
- i) powerful computer usually connected to a network
- j) program used for text manipulation

#### 4. Translate the words and word combinations into Russian.

A powerful innovation; a staggering amount of computations; in the blink of an eye; to advance; to manipulate information; to retrieve; to handle spreadsheets; instead; to perform multiple tasks; to integrate several devices; to make the computer function; input unit; computer user; hardware; electromechanical devices; a set of instructions; under the control of software; to guide hardware; to accomplish different tasks; key components; connectivity; to obtain information; to bring together; to fall into two categories; web browser; and the like; to solve specific problems; system software; major hardware components; main memory; a tower (vertical) case; a mother board / mainboard; a sound card; a hard drive; optical drive; a variety of peripheral ports USB (Universal Serial Bus) ports; long-term data storage; power supply; to keep the internal components cool; CRT (Cathode Ray Tube) screen; a set of speakers; QWERTY keyboard; a scroll wheel; to augment functionality; to connect to wireless networks; direct connection; to produce (paper) hardcopy; to come across; in daily lives; interactive devices; GPS (Global System of Preferences) units; ATM (automated teller machine); gas pumps; to streamline operations; to withdraw cash from an ATM.

#### 5. Translate the sentences into Russian.

1. With the computers people are able to perform a staggering amount of computations at dazzling speeds. 2. As technology continues to advance, the 10 computer will no doubt become even more pervasive. 3. Usually a computer is defined as an electronic device that manipulates information, being able to store, retrieve, and process data. 4. A computer is used to type documents, send e-mail, and browse the Internet, handle spreadsheets, accounting, presentations and so on. 5. The computer is a combination of several integrated devices capable of performing multiple tasks. 6. The computer is a complex system which integrates several devices known as peripherals. 7. We know very well that any computer consists of two basic parts: hardware which includes the electronic and electromechanical devices and software which is any set of instructions that tells the hardware what to do. 8. The software guides the hardware and tells hardware pieces how to accomplish different tasks. 9. With the hardware and software the entire working computer system generally integrates five key components, and the three more are people, data/ information and procedures. 10. When one computer system is set up to communicate with another computer system, connectivity becomes the sixth system component. 11. It is by the people that the components of the computer system are brought together, and when you use a computer to generate information you become one of the system components. 12. The system software is a collection of programs that control the activities and functions of various hardware components. 13. Application software consists of those programs that solve specific problems for the users. 14. Application programs are developed by individuals and organizations for solving specific problems. 15. The major hardware components of a computer system include the processor and main memory, which can be found inside the systems unit. 16. The systems unit is a metal box, normally a tower case, including the CPU or central processing unit and other electronic components. 17. The systems unit has a mother board or mainboard, a graphics card, a sound card, and also a variety of disk ports to serve hard drives, disk drives and optical drives, a variety of peripheral ports, including USB ports. 18. The case also contains a transformer power supply and a number of fans to keep the internal components cool while operating. 19. The computer includes a monitor, typically either a CRT or an LCD flatscreen, a set of speakers to hear sound, a standard 104-key QWERTY keyboard, a three button mouse with scroll wheel. 20. Different peripherals to augment its functionality can include a wi-fi adapter to connect to wireless networks, a bluetooth adapter to connect to wireless peripherals, a modem for a direct connection to an internet service provider. 21. All computer systems have several fundamental functions: processing, input, and output, etc. 22. Personal computers perform many different functions in our daily lives and they come in many shapes and sizes. 23. Cellular telephones, GPS units, portable organizers, ATM machines, gas pumps, and millions of other devices all make use of computers to streamline their operations, and to offer features which would be impossible without a computer. 24. When you withdraw cash from an ATM, scan groceries at the store you are using a type of computer.

# 6. Match the places in column A with the computer uses in column B.

| A         | В                                        |
|-----------|------------------------------------------|
| Banks     | Control machines                         |
| Factories | Calculate the bill                       |
| Homes     | Look after patient records and medicines |
| Hospitals | Provide entertainment and information    |
| shops     | Control our money                        |

#### 7. Translate the sentences into English.

1. Компьютер — одно из наиболее мощных нововведений в человеческой истории. 2. Люди способны выполнить невероятное количество вычислений с поразительной скоростью. 3. По мере продвижения технологий компьютер станет более востребованным. 4. Обычно компьютер определяют как электронное устройство, которое управляет информацией, обладая способностью хранить, восстанавливать и обрабатывать данные. 5. Компьютер используется для того, чтобы напечатать документы, отправить электронную почту и просматривать Интернет, работать с крупноформатными таблицами, бухгалтерскими счетами, презентациями и так далее. 6. Но фактически компьютер — это комбинация нескольких объединенных устройств, способных выполнять многочисленные задачи. 7. Компьютер — сложная система, и поэтому он должен объединять в себе несколько устройств, известных как периферия. 8. Наиболее обычные устройства, которые выполняют компьютерную функцию, могут быть представлены как отдельные единицы. 9. Программное обеспечение является любым набором инструкций, которые сообщают аппаратным компьютерным средствам, что делать. 10. Таким образом, компьютер это сложный механизм, который способен исполнять различные задачи под управлением программы. 11. Программное обеспечение управляет компьютерными аппаратными средствами и сообщает компонентам оборудования, как выполнять различные задачи. 12. Полная рабочая компьютерная система в целом объединяет пять ключевых компонентов, а оставшиеся три — люди, данные / информация и процедуры. 13. Если одна компьютерная система создана, чтобы связаться с другой компьютерной системой, связь становится шестым компонентом системы. 14. Именно люди соединяют компоненты компьютерной системы, и если Вы используете компьютер, Вы становитесь одним из компонентов системы. 15. Все люди, работающие с компьютером, подразделяются на две категории: компьютерные пользователи и профессионалыкомпьютерщики. 16. Системное программное обеспечение – это набор программ, которые управляют действиями и функциями различных компонентов аппаратных средств. 17. Прикладное программное обеспечение состоит из тех программ, которые решают определенные задачи для пользователей. 18. Прикладные программы разрабатываются людьми и организациями для решения определенных задач. 19. Среди главных компонентов аппаратных средств компьютерной системы – процессор и основная память, которые можно найти внутри системного блока. 20. Системный блок обычно представляет собой башню (вертикальный блок), в котором есть центральный процессор и другие электронные компоненты: материнская плата, графическая карта, звуковая карта, разнообразные порты. 21. Жесткий диск используется для долговременного хранения данных. 22. Системный блок также содержит электропитание и множество вентиляторов, чтобы предотвратить перегрев внутренних компонентов при работе. 23. ЭВМ также оснащен монитором, обычно с ЖК экраном, колонками для усиления звука, мышью с тремя кнопками и колесом прокрутки, стандартной клавиатурой. 24. Функциональные возможности компьютера повышаются при наличии wi-fi адаптера для соединения с беспроволочными сетями, bluetooth адаптера, чтобы соединиться с беспроволочными периферийными средствами, модема для прямой связи с интернет-провайдером. 25. Все компьютерные системы имеют несколько основных функций: обработка, ввод, вывод и т. п. 26. В современном мире мы сталкиваемся с компьютерами всюду. 27. Многие диалоговые устройства имеют свои собственные компьютеры: сотовые телефоны, GPS устройства, портативные органайзеры, банкоматы, бензозаправочные колонки и многое другое. 28. Когда вы снимаете деньги в банкомате, вы используете компьютер в каком-то виде.

# 8. Read the text. Find the information in the text to answer the questions that come after the text.

#### COMPUTERS IN OUR LIFE

Nowadays, we cannot imagine our life without computers and the fact is that they have become so important that nothing can replace them. They seem to be everywhere today. Since 1948 when the first real computer has been invented our life has changed so much that we can call it real digital revolution.

First computers differed from today's ones. They were so huge that they occupied whole rooms or buildings being relatively slow. They were not faster than modern simple watches or calculators. Nowadays they are also used by scientists and they may also be as huge as the old ones but they are millions times faster. They can perform many complex operations simultaneously and scientists practically can't do without them. Thanks to them people has access to enormous amount of information. Gathering data has never been simpler than now. They are not only used in laboratories but also in factories to control production. Sometimes it is computers who manufacture other computers.

But not only in science and industry computers are being used. Thanks to them modern medicine can diagnose diseases faster and more thoroughly. Also in banking system computers have become irreplaceable. They control ATMs, all data is stored on special hard disks and paper isn't used in accountancy any more. Furthermore, architects, designers and engineers can't imagine their work without computers. These machines are really everywhere and we depend on them also in such fields as criminology. They help police to solve crimes and collect evidence. Moreover, computers are wide-spread in education. Except their classic tasks such as administration and accountancy they are used in process of

learning. Firstly, they store enormous amount of data which helps students to gain information. Secondly, thanks to special teaching techniques and programs they improve ours skills of concentration and assimilation of knowledge. They have become so popular that not knowing how to use those means to be illiterate. Of course except these superb features there is also dark side of computer technology because every invention brings us not only benefits but also threats.

Advantages: computers save storage place. Imagine how much paper would have to be used, how many trees would have to be cut just to store information which is today on hard disks. Data stored on just one CD in paper form would use room of dozens square meters and would weight thousands of kilos. Nowadays techniques of converting data from paper to digital form have also tremendously developed. You can simply rewrite the text using a keyboard. If you are not good at it you can use a scanner to scan necessary documents. At least there are special devices which can transfer our voice into text. Thanks to computers banks, private and government companies, libraries, and many other institutions can save millions of square meters and billions of dollars. Nowadays we have access to billions of information and due to the computer's capabilities we actually don't need to worry not only how to store them but also how to process them. Computers can calculate and process information faster and more accurate than human. Sometimes there is false information in newspapers that due to the computer's mistake something has failed. But it's not truth because machines cannot make mistakes by its own. Sometimes its short circuit, other time its hardware problem but most often it is human mistake, someone who designed and wrote the flawed computer program.

Computers improve our lives. They are very useful in office work, we can write text such as reports and analysis. Compared with old typewriters when using computers we don't have to worry about making mistakes in typewriting because special programs helps as to avoid them and we can change them any time. When the text is finished we can print it in as many copies as we want. At least but not at last, we can communicate with whole world very fast and cheap using Internet.

Computers are user-friendly. We can watch videos and listen to the music having only PC. We don't need video player, TV and stacking hi-fi any more. Furthermore, we don't have to buy PC's which can take much room due to their other necessary components and wires. We can always buy laptop or palm top which is even smaller, and use them outside anywhere we want.

Disadvantages: computers are dangerous to our health. The monitors used to be dangerous for our eyesight. Nowadays due to technological development they are very safe. But there are other threats to our health than damaging our sight. Working with computers and permanent looking on the monitor can cause epilepsy, especially with children. Very often parents want to have a rest and don't draw enough attention to how long their children use computer. This negative effects also concerns TV screen.

Computers sometimes brake down. The biggest problem is when our hard disk brakes down because of the data stored on it. Other hardware is easily replaceable. But there are many ways of avoiding consequences of losing our data, for example by saving it on CDs. Except hardware failures there are also software ones. For example, for many years Windows Operating System was very unstable and that's why many other OS were written. Now the most common are Linux, Windows XP, MacOs (for Macintosh computers). Except of unstable OS another and maybe the main threat to our data are computer viruses. There are billions of them and every day new ones come into being. If you have the Internet connection you have to be particularly careful and download antivirus programs. Fortunately, there are also many of them and most of them are freeware. You have to remember to download updates.

Violence and sex. The main threat to younger users of computers is internet pornography and bloody games. The presence of sexual content or level of violence should be properly marked and parents are obliged to draw their attention to this issue. There

are many extremely bloody games such as «grand theft auto», «quake» etc. For example, in GTA you are a member of mafia and to promote in crime hierarchy you should kidnap people, steal cars, robe banks etc. As a bonus you can also run over pedestrians. There are also many games in which you are a soldier and your mission is to kill as many enemies as possible. The other threat to our children is internet pornography. The availability of sexual content is enormous and you can do practically nothing to protect your child, especially when it's interested in this matter.

The other threat is that you can be a computer addict. If you spend most of your free time using computer you should go to see a psychologist. However, I think that the situation is very serious. Computers are practically irreplaceable and we can't make without them anymore. They are everywhere, at our homes, schools, at work, in our cars. It is very possible that the next stage of human evolution is some kind of superb half human and half machines. On the other hand I don't think it is the closest future. But the truth is that computers will rule the world sooner or later.

#### 9. Answer the questions using the information from text.

- 1. How are computers used in science? In medicine? In education?
- 2. How has the computer changed the manufacturing and business environment? 3. What are the advantages of the computer in to-day's world? 4. What are the disadvantages of the computer? 5. What effect has the computer had on our everyday life? 6. What are the educational advantages of the computer? 7. Has the computer contributed to the quality of leisure and entertainment? 8. What is the actual role of computers as a means of communication? 9. Do you think there are more advantages than disadvantages in the widespread computer use? 10. Are you a computer addict? 11. Do you think artificial intelligence will be produced soon?

## 10. Put the verb «to be» in the right form.

- 1. There ... no computers before the middle of the 20th century.
- 2. I ... a good specialist in programming after I finish my study.

- 3. The first personal computer ... made by IBM.
- 4. The computers we use now ... convenient and fast.
- 5. Many people believe that new technologies ... created soon.

# 11. Choose many, much, little, a little, few, a few and insert them instead of the gaps.

- 1. We can find ... information on the Internet.
- 2. I have ... memory on my flesh card, I need another one.
- 3. I know ... about the history of computers. I want to know more.
- 4. She bought ... books on programming.
- 5. We have got ... computers in our computer class, we need more.

#### COMPUTER AND ITS COMPONENTS

#### 1. Answer the following questions.

- 1. What component parts of a computer do you know?
- 2. What are the common methods of inputting information?
- 3. What devices are used for outputting information?
- 4. Is it enough to have a monitor, a system block and a keyboard to telecommunicate?
- 5. Where can one buy a computer?
- 6. What is necessary to know when you buy a computer?

### 2. Practise saying, translate and learn the vocabulary.

- Electronic machine
- · Hard disc
- process data
- storage
- large-capacity permanent
- floppy disc
- binary
- sufficient
- hybrid computer
- Laptop
- Mainframe
- Application program

- operating system
- compiler
- the central processing unit
- (CPU)
- decode
- random access memory
- (RAM)
- volatile
- read-only memory (ROM)

BIOS (basic input/output sys-

tem)

#### 3. Read and translate the text.

We live in a time when automation is ushering in a second industrial revolution.

A. Stevenson

Computer is a programmable electronic machine that processes data and performs calculations and other symbol- manipulation tasks. It can take information from a person through the keyboard or mouse, from a device like CD or floppy disc or from the network through a modem. There are three types of machines: the digital computer, which manipulates information coded as binary numbers; the analog computer, which works with continuously varying quantities; and the hybrid computer, which has characteristics of both analog and digital computers.

*Digital computers* are widely spread and corresponding to their size and intended use they could be divided into four types.

*Microcomputers* are the smallest used in small business, at home, and in schools. They are usually single-user machines.

Laptop is a transportable computer, the best partner of yours when going somewhere on business, particularly in conferences, meetings, talks etc. Every dignified businessman uses such device.

*Mainframes* which can often service several hundred users simultaneously are found in large organizations, such as national companies and government departments.

Supercomputers are mostly used for extremely complex scientific tasks, such as analyzing the results of nuclear physics experiments and weather forecasting. The mechanical, electrical, and electronic components of a computer system are called *hardware*. A collection of programs and procedures for making a computer perform a specific task is called software. Software is created by programmers and is either distributed on a suitable medium, such as a *floppy disc*, built into the computer in the form of firmware. Examples of software include operating system, compilers, and application programs. No computer can function without some form of software.

The main component of a computer, so to say, the very «brain» of it that executes individual program instructions and controls the operation of other parts is the central processing unit (CPU). It includes the arithmetic and logic unit that carries out all calculations and logical operations, and control unit, which helps to run information around the system, since it decodes, synchronizes, and executes program instruction.

The next important component of a computer is called «random access memory» or RAM. The memory is considered «random access» because the memory locations can be accessed directly rather than requiring sequential access. It means that the data can be selected without having to skip over earlier data first. This is the way that, for example, a CD, DVD will behave. The CPU must load application programs and the data they need into RAM before they can perform any processing. RAM is always supplemented by virtual memory, which increases the number of applications that can be run simultaneously. Virtual memory-space on a hard disc used to temporarily store data and swap it in and out of RAM as needed.RAM is the short-term memory of the computer. It is volatile, which means that any information stored in it will be lost if power goes out. A permanent type of memory storage used by the computer for important data that does not change is called read-only memory (ROM). It does not lose its components when power is removed. ROM contains programs that are critical to the operation of the computer, for example, the instructions necessary to boot the computer when it is turned on.

BIOS (basic input/output system) is a type of ROM that is used by the computer to establish basic communication when the computer is turned on. Cache is a special memory subsystem within a computer that temporarily holds data or program instructions to improve overall computer performance. Most caches copy data or from a standard computer memory (RAM) to a type of memory that allows faster data access by the CPU.

Hard disc (sometimes called Winchester) is large-capacity permanent storage used to hold information such as programs and documents. Needless to say, that memory is one of the most important components of every computer. The larger the memory is the more possibilities are available and can be realized. Memory capacity (computer memory size) is measured in bytes, kilobytes, megabytes, or gigabytes. Byte is the sufficient computer memory to

store a single character of data in *bits* (binary digits, e.g. 1 or 0). A byte usually contains eight bits.

No doubt, the computer is a very complicated compound device, which particularities and especially all the details of its «activities» are beyond the reach of just an average man in the street, but nevertheless each more or less experienced user who wants to acquire a computer is always interested (besides the volume and rate of its memories) in parameters of its components, such as *motherboard* and *video board* or *video adapter*. Of course these parameters must depend on the purposes which his computer will be targeted to.

Motherboard is the main circuit board of the computer that all of the others internal components connect to. Typically, the motherboard contains the CPU, BIOS, memory, mass storage interfaces, serial and parallel ports expansion slots, and all the controllers required to control standard peripheral devices, such as the display screen, keyboard, and disc drive. Other circuit boards are called add-ons or expansion boards.

Because the motherboard contains the CPU, all other chips attached to the motherboard can access the CPU directly without going through the bus i.e. through the wires that provide the routes of transmitting data. Hence it is possible to improve the parameters of your computer if you change or add some new chips. E.g. to add memory to your system you may be able just only to insert additional chips onto the motherboard.

On most PCs, it is possible to replace the motherboard to upgrade to a faster microprocessor. Replacing the motherboard improves performance of all its components in addition to adding a faster CPU. Besides that, by replacing everything at once you can avoid possible compatibility problems.

Video board is located on an expansion board and inserted into a slot in the computer to provide it with the ability to display a

video image. The parameters of this device are very important for the multimedia purposes.

Sound card is used by the computer to record and play audio by converting analog sound into digital information and vice versa.

*Graphics card* translates image data from the computer into a format that can be displayed by the monitor.

*SCSI* (pronounced «skuzzy»), is acronym for small computer system interface. One type of standard interface used to connect computers to devices such as hard discs, printers, scanners, and CD-ROM drivers. SCSI interfaces provide for faster data transmission rates than standard serial and parallel ports.

*Port* (an external connection) - the socket that is used to connect the cable for a peripheral device to. The computer has different ports:

- 1. parallel port is commonly used to connect a printer;
- 2. *Serial port* is typically used to connect an external modem; universal serial bus (USB) is an external connection. The buses connect the computer to all peripheral devices;
- 3. *AGP* (accelerated graphics ports) is a very high-speed connection used by the graphics card to interface with the computer.

## **Computer speech**

As a matter of fact every specific area of human activity is tightly connected not only with the development of a formal professional language but with the inevitable birth and simultaneous development of his colloquial stepbrother – colorful and often humorous slang.

Antidote is a program used to protect a computer from computer viruses

Artware is advanced software and hardware that allows the user to generate art using a variety of elements (sound, color, etc.).

Rev (noun) — a computer

Box (noun) - a computer.

Bug (noun) – a software error or flaw.

*Chat* – chatting is like e-mail, only it is done instantaneously.

DDT – a debugging program.

*Debug* – to eliminate the error or flaw.

Gweep is a term used mostly by computer professionals to describe people who only know enough about computers to get by at their jobs.

*Hack* means to work on a computer with great affinity and adeptness for work or fun.

#### 4. Answer the following questions.

- 1. What types of computers do you know?
- 2. What type of computer do you prefer to work on?
- 3. Have you got your own box at home? What type?
- 4. You know that computer technique is not «frozen». Almost every month you can find something new about it. Do you like to improve certain parameters of your own computer? If so, which ones? If not, why?
- 5. Which computer programs do you use?
- 6. Are you longing for brand new programs, or you're a conservative who prefers to use well-known, old, and reliable ones?
- 7. As you know hacker is a person who delights in the technical and creative aspect of using a computer. How do you classify yourself? Are you a hacker or a gweep?
- 8. Have you ever been confronted with bugs in your machine? If so, what did you do?
- 9. What is the difference between software and hardware?
- 10. What does the CPU mean?
- 11. What are the main components of a computer?
- 12. What do you know about computer memories?
- 13. What peripheral devices do you use?
- 14. What does it mean «memory capacity»?
- 15. What does it mean «nonvolatile memory»?

- 16. Why do we need to install drivers?
- 17. Can you tell the difference between a CD ROM, CD RW, DVD?

#### 5. Translate and explain the following words and expressions.

Hardware, software, central processing unit, box, immediate access memory, calculations and logical operations, visual display terminal, disc driver, printer, scanner, memory capacity, byte, pixel, floppy disc, hard disc, external memory, CD ROM, CD RW, DVD, RAM, ROM.

### 6. Fill in the missing words.

- 1. The hybrid computer has characteristics .... both analog and digital computers.
- 2. Microcomputers are used .... small businesses, .... home and .... schools.
- 3. Supercomputers are mostly used .... complex scientific tasks.
- 4. Software is created .... programmers.
- 5. Software is either distributed .... a suitable medium or built .... the computer.
- 6. CPU can carry .... all calculations and logical operations.
- 7. Peripheral devices are attached ... a computer.
- 8. Nonvolatile memory does not lose information even when computer is switched ...
- 9. Volatile memory stores programs and data only while the computer is switched ....
- 10. Today you can by a computer according .... your taste and needs.
- 11. Can you fix your computer just.... yourself?
- 12. Is this new program available .... a shop?
- 13. If you wish to install a new program put your compact disc .... the disc drive and then work in accordance .... the prescription.

- 14. How do we call a program used to protect a computer ... viruses?
- 15. Your knowledge .... contemporary colloquial computer terms will save you much trouble .... communications .... professionals.
- 16. Hardware .... software is good .... nothing.

#### 7. Rearrange the words and get the right sentences.

- 1. several / users / can / mainframes / hundred / serve /.
- 2. programs / includes / software / of / a collections /.
- 3. texts / are used / copying / and / scanners / pictures /.
- 4. memory / CPU / computer / a computer / be/ without / and / can't /.
- 5. usually / bits / contains / eight / a byte /.
- 6. attached / a computer / be / devices / to / can / that / peripheral / several /.
- 7. data / memory / switched on / while / volatile / stores / is / the computer /.

# 8. Put the letters in order to make words, then use the words to complete the sentences.

Rawotesf, sgipsorecn, speegw, rencnas, elipx, wadherra, gbu.

- 1. Hardware without.... is as useless as a market without goods.
- 2. On the other hand the same idea about.... is also true.
- 3. If you want to copy a text use a ....
- 4. Single .... can specify more than two hundred colors.
- 5. Nonvolatile external memory is located outside the central .... unit.
- 6. A little .... but so much trouble!
- 7. Most of people are...

# 9. There are two words given in each item. You must explain how is «a» like «b» and how «a» differs from «b».

- 1. (a) computer, (b) laptop;
- 2. (a) floppy disc, (b) hard disc;

- 3. (a) scanner, (b) printer;
- 4. (a) hardware, (b) software;
- 5. (a) CD, (b) CD RW.

### 10. Give the opposites of the following words.

- 1. paralyze; 2. late; 3. complex; 4. positive; 5. run; 6. build;
- 7. spend; 8. cheap; 9. go back; 10. individual; 11. connect;
- 12. possible; 13. large; 14. volatile; 15. external memory; 16. flexible.

### 11. Give the synonyms of the following verbs.

1. switch on; 2. address; 3. execute; 4. support; 5. purpose; 6. control; 7. connect; 8. perform; 9. create; 10. contain; 11. locate; 12. rotate.

# **12. Fill the gaps using the following words**: artware, gweeps, box, bug-free, hacker, DDT, antidote.

- 1. I bet you this is a .... program.
- 2. This system needs a big dose of...
- 3. All the advertisements on TV are created with the help of the .... system.
- 4. Because of the bug scare Sam hurried to a software shop to get a
- 5. Tom is such a ....! He hacks all the nights through on his ....

### 13. Supply the articles where necessary.

- 1. ... digital computers are widely spread.
- 2. ....main component of.... computer is .... central processing unit.
- 3. ... CPU includes .... arithmetic and .... logic units.
- 4. ....control unit helps to run .... information around .... system.
- 5. Every of .... peripheral devices connected to .... computer needs .... driver program.
- 6. ....driver insures that .... communication between .... computer and .... peripheral device is successful.

- 7. ... memory is one of .... most important components of ....computer.
- 8. It's .... most important not to overload .... memory with information.
- 9. Tom bought.... new program.
- 10. It turned out that .... program was extremely interesting and useful for him.
- 11. Sam is .... hacker and knows all .... antidote programs; so he can give you .... advice about.... best.
- 12. As .... matter of fact all .... professionals have their own specific colloquial language.

### 14. Translate into English.

- 1. С моим компьютером что-то произошло; такое впечатление, что он сломался.
- 2. Трудно представить современного специалиста без компьютера.
- 3. Память является очень важным элементом компьютера, но не менее важен процессор.
- 4. Компьютер без программного обеспечения является бесполезным металлом.
- 5. Для периферийных устройств необходимы соответствующие драйверы.
- 6. Сканеры необходимы в тех случаях, когда требуется копировать тексты или изображения.
- 7. Для длительного хранения информации ее переписывают на дискеты или жесткие диски.
- 8. Драйверы обеспечивают успешную связь компьютера с периферийными устройствами.
- 9. Для безопасности желательно (полезно) проинсталлировать хорошую антивирусную программу.
- 10. Вирус может погубить не только полезную информацию, но также и программы.

15. Match the terms in the left-hand column with their definitions in the right-hand column.

| 1. digital computer | 1. a device that executes individual program instructions and controls the operations of other parts of the computer |
|---------------------|----------------------------------------------------------------------------------------------------|
| 2. software         | 2. a hard disc on which data are stored in the form of etched pits                                                   |
| 3. hardware         | 3. a program that controls a peripheral device                                                                       |
| 4. scanner          | 4. a device, which manipulates information coded as binary numbers                                                   |
| 5. driver program   | 5. visual display terminal                                                                                           |
| 6. CPU              | 6. computer                                                                                                    |
| 7. VDT              | 7. the mechanical, electrical and electronic components of a computer system                                         |
| 8. floppy disc      | 8. a device for copying texts and pictures                                                                           |
| 9. CD ROM           | 9. a flexible disc, a storage device on which data are recorded magnetically                                         |
| 10. DDT             | 10. a software error or flaw                                                                                         |
| 11. bug             | 11. debugging program                                                                                                |
| 12. RAM             | 12. a permanent type of memory storage for important data that does not change                                       |
| 13. ROM             | 13. short-term memory                                                                                                |
| 14. confuser        | 14. a collection of programs                                                                                         |

### 16. Which word does not belong to the group?

|             |           |          | _         |
|-------------|-----------|----------|-----------|
| a) input    | carry out | output   | process   |
| b) hold     | store     | keep     | perform   |
| c) edit     | data      | transmit | set up    |
| d) software | storage   | supply   | memory    |
| e) accept   | refer     | input    | load      |
| f) unit     | device    | software | equipment |

# 17. Complete the following sentences choosing one out of the variants given.1 If you don't back up regularly you can lose all your

| 1. 11  | you don't back up reg            | uiaiiy, yo | ou can lose an your              |
|--------|----------------------------------|------------|----------------------------------|
|        | a) CPU                           | c) da      | ta                               |
|        | b) programs                      | d) sto     | orage                            |
| 2. A   | computer input, pr               | ocesses    | and stores data, produces output |
|        | ding to a series of inst         |            |                                  |
|        | a) accepts                       | c) en      | nerges                           |
|        | b) submits                       | d) tra     | nnsmits                          |
| 3. Re  | ports, documents, gra            | phs and j  | pictures can be to as comput-    |
| er ou  | tput.                            |            |                                  |
|        | a) performed                     | c) tra     | nsformed                         |
|        | b) supplied                      | d) re      | ferred                           |
| 4. A   | computer can perform             | n various  | s tasks such as word processing  |
| or sea | nding messages that              |            | •                                |
|        | a) set up                        | c) ke      | ep track                         |
|        | b) distinguish                   | d) m       |                                  |
|        |                                  | compute    | r where data and instruction are |
| store  | d                                |            |                                  |
|        | <ul><li>a) permanently</li></ul> | ,          | nporarily                        |
|        | b) available                     | ,          | rsatile                          |
|        | *                                |            | cording to the instructions that |
| have   | been loaded into the c           |            | •                                |
|        | a) CPU                           |            | orage                            |
|        | b) variety                       | d) ou      | itput                            |
|        |                                  |            |                                  |
|        |                                  |            | connected with computing by      |
|        | _                                |            | : A and B. Then match each       |
| _      | ession with the appro            |            |                                  |
| A:     | stored                           | B:         | processing                       |
|        | permanent                        |            | device                           |
|        | word                             |            | output                           |
|        | handheld                         |            | storage                          |
|        | input                            |            | calculator                       |
|        | computer                         |            | program                          |

- 1. A small electronic instrument allowing you to do mathematical functions.
- 2. A set of instructions understood by a computer and kept in its memory.
- 3. A piece of equipment, such as a mouse or keyboard.
- 4. A form of volume in which information can be stored for a long time.
- 5. The use of a computer to edit, format, store or print a piece of text.
- 6. Reports, music, documents and pictures produced by a computer.

# 19. Restore the instructions for switching a computer by matching the beginnings with the endings and put them into the correct order.

**Beginnings** 

- 1. if a message asks turn it on.
- 2. locate the power switch
- 3. then press the Enter key to type them in.
- 4. wait for the Windows
- 5. locate the power switch for any devices

**Endings** 

- a) for your computer and
- b) desktop to appear.
- c) for your user ID or password,
- d) connected to your computer and turn them on.
- e) on your computer's keyboard.

#### **COMPUTING DEVICES**

### Practise saying, translate and learn the vocabulary.

- Liquid Cristal Display monitor (LCD •
- keyboard
- mouse
- modem
- scanner
- microphone
- inkjet printer
- laser printer
- speakers
- USB-memory
- flash-memory
- camera
- optical zoom
- digital zoom
- automatic document feeder
- touchscreen
- peripherals
- transparency adapter
- input device
- joystick trackerball
- barcode reader
- · graphics tablet

- lightpen
  - storage device
  - electronic device
  - to receive
  - set of instructions
  - to carry out
  - storage
  - handling
  - transaction
- to enhance
- essential
- tool
- network
- source
- analog
- ability
- to determine
- voltage
- discrete operation
- to perform
- defense
- to attain
- amount of data
- processing unit

### 1. Match each word on the left with the correct definition on the right.

It is a common cursor control input device used Peripherals.

with a graphic user interface.

They are sound output device that fits over the ears Monitor.

of the user.

It is a device used for reading confidential infor-Printer.

mation stored on a swipe card.

Scanner. It is an optical input device that uses the reflection

of a light beam to read barcode labels.

Loudspeaker. It is an input device for taking pictures.

Microphone. It is an output device that converts electric impuls-

es into audible sounds.

Digital It is an optical input device that uses the reflection camera. Of light to copy text or graphics into a computer. Barcode It is a common output device used for printing the

reader. output of a computer on paper.

Swipe Card It is an output device for changing sound waves Reader. It is an output device for changing sound waves into electrical waves, used to increase the volume

of sound.

Mouse. It is the main output device used to display the

output from a computer on a screen.

Headphones. They are pieces of equipment that are connected to

the central processing unit of a computer system.

# 2. Read and translate the text using dictionary if necessary. MY PERIPHERALS

The peripherals are the physical units attached to the computer. They include input/output devices as well as storage devices. Input devices enable us to present information to the computer; for example, the keyboard and the mouse. Output devices allow us to extract the results from the computer; for example, we can see the output on the monitor or in printed form. Secondary storage devices such as floppy, hard and optical disks are used to store information permanently. For example, we use CDs and DVDs to store large amounts of information.

A joystick is another input device you can connect to a computer system. The joystick is able to move in eight directions. Joysticks are mostly used in computer games to control the way a picture on the screen moves. Sometimes two joysticks are connected to a computer so two people can play the game at the same time.

A trackerball works in exactly the same way as a mouse, except that the ball is on top. The user rolls the ball around with her hand to operate it. If you use a trackerball, you don't need any extra space on your desk to move it around (like you do with a mouse). Trackerballs are often used on small portable computers and on some video game machines.

A lightpen can be used to draw pictures directly on to a computer screen or to read the pattern on a barcode. A lightpen that can read barcodes detects the difference between the light reflected from a black barcode line and its lighter background.

Using a scanner, you can input printed drawings, photographs, or text directly into a computer. A scanner works like a photocopier – a light is shone on the material and the scanner detects the reflected light. You can use a scanner with optical character recognition (OCR) software to input the scanned text into a word processing package.

### 3. Match these pictures of input devices with their names.

1. joystick 5. scanner 9. lightpen

2. trackerball 6. mouse 10. digital camera

3. keyboard 7. graphics tablet 11. microphone

4. barcode reader 8. touchscreen

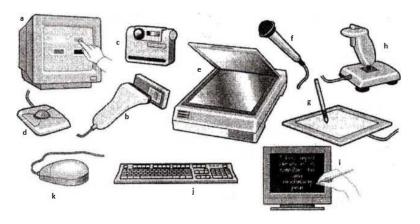

# 4. Read this passage about a computer mouse. Fill in the gaps with the verbs from the list.

| click double-click         | drag       | grab      | select     | move       | control   |
|----------------------------|------------|-----------|------------|------------|-----------|
| A mouse allows you         | to (1)     | tl        | ne cursor  | and mov    | e around  |
| the screen very quick      |            |           |            |            |           |
| row keys on the k          | eyboard    | would t   | ake much   | longer.    | As you    |
| (2) the mo                 | use on yo  | our desk  | , the poin | ter on th  | e screen  |
| moves in the same          | direction. | The po    | inter usua | lly looks  | s like an |
| I-bar, an arrow or a p     | ointing h  | and, dep  | ending on  | what you   | u are do- |
| ing. A mouse has one       | or more    | buttons t | o commun   | icate      | with      |
| the computer. For example, | -          | -         | -          |            | -         |
| or choose a menu op        |            |           |            |            |           |
| ton, and the opti          |            |           |            |            |           |
| (4)text and                |            |           |            | _          | -         |
| to be deleted, or you      |            |           |            |            | -         |
| tionnaire. The mouse       | •          |           |            | _          |           |
| corner you want to m       |            |           |            |            |           |
| object you want to m       |            |           |            | , ,        |           |
| the image to a new le      |            |           |            |            |           |
| used to change the sl      |            |           |            |            |           |
| want to convert a squ      |            | _         |            |            |           |
| ner of the square and      |            |           | -          |            |           |
| used to start a progra     |            |           |            |            |           |
| the file name and (7)      |            |           |            | – that is, | you rap-  |
| idly press and release     | the mous   | se button | twice.     |            |           |

### 5. Ask your partner 5 questions about a computer mouse.

### 6. Read the text and complete the table below.

There are many different types of printer. These include inkjet, mono laser, and dye sublimation printers. Basically, you get what you pay for. The more you pay, the better the printer.

Inkjet printers are the cheapest, but their print quality is not as good as the other two types of printer. They are expensive to run compared to mono laser printers, but are able to print in colour. Inkjets are the noisiest of the three types of printer.

Mono laser printers are more expensive than inkjet printers but give you a better quality of black and white output. They cannot print in colour, but are the fastest type of printer and cost the least to run.

Dye sublimation printers are the most expensive type of printer, but their print quality is extremely high. They are quiet in operation, but are relatively slow and very expensive to run.

| Туре               | Print<br>quality | Speed                | Running costs | Noise<br>level | Price | Colour |
|--------------------|------------------|----------------------|---------------|----------------|-------|--------|
| Inkjet             | lowest           | slower<br>than laser |               |                |       |        |
| Mono laser         | high             |                      |               | quiet          |       |        |
| Dye<br>Sublimation |                  | slow                 |               |                |       | yes    |

# 7. Read the text and try to guess the meaning of any new words in the box below. Refer to the dictionary if necessary.

| dot | pixel    | displ   | ay   | resolution | cath  | hode ray tube |  |
|-----|----------|---------|------|------------|-------|---------------|--|
|     | electron | beam    | scan | (verb)     | hertz | refresh rate  |  |
|     |          | flicker | bit- | -mapped    | visuc | alize         |  |

#### The monitor

The characters and pictures that we see on the screen are made up of dots, also called picture elements (pixels). The total number of pixels in which the display is divided both horizontally and vertically is known as the resolution. If the number of pixels is very large, we obtain a high resolution display and therefore

a sharp image. If the number of pixels is small, a low resolution is produced.

Typical resolutions are 640×480 or 1,024×768 pixels. Pixel density affects the image: a large number of pixels gives a much clearer image.

The cathode ray tube of the monitor is very similar to that of a TV set. Inside the tube there is an electron beam which scans the screen and turns on or off the pixels that make up the image. The beam begins in the top left corner, and scans the screen from left to right in a continuous sequence, similar to the movement of our eyes when we read, but much faster. This sequence is repeated 50, 70 or 85 times per second, depending on the system. If the rate of this repetition is low, we can perceive a flickering, unsteady screen, which can cause eye fatigue. However, a fast-moving 75 Hz 'refresh rate' eliminates this annoying flicker.

What we see on the screen is created and stored in an area of RAM, so that there is a memory cell allocated to each pixel. This type of display is called bitmapped. On monochrome monitors, bits 0 are visualized as white dots, and bits 1 as black dots.

On colour displays, there are three electron guns at the back of the monitor's tube. Each gun shoots out a beam of electrons for each of the primary colours: red, green and blue. These electrons strike the inside of the screen which is coated with substances called phosphors that glow when struck by electrons. Three different phosphor materials are used - one each for red, green and blue. To create different colours, the intensity of each of the three electron beams is varied.

The monitor is controlled by a separate circuit board, known as the display adaptor, which plugs into the motherboard of the computer. Different boards drive different types of displays. For example, the VGA (video graphics array) card has become a standard for colour monitors.

Now flat-screen monitors are fashionable. They are inherently flat, and therefore require less space. In addition, they give crisp, clear images and eliminate screen flicker.

Portable computers use a flat liquid-crystal display (LCD) instead of a picture tube. An LCD uses a grid of crystals and polarizing filters to show the image. The crystals block the light in different amounts to generate the dots in the image.

#### 8. Read the text again and answer these questions.

- 1. According to the writer, what is the importance of 'pixel resolution'?
- 2. Which unit of frequency is used to measure the refresh rate of a monitor?
- 3. In the writer's opinion, why can a low refresh rate produce eye fatigue?
- 4. What substance is hit by electrons in a monitor?
- 5. What is the standard display system for many PCs?
- 6. What does 'LCD' stand for? What type of computers use LCD displays?

#### 9. Do the crossword.

### Horizontally:

- 1. Device storing data and programs.
- 2. Programmed electronic device for processing numerical and character data.
- 3. The complex multi-layer printed circuit board, which is the basis for building the computer system (PC).
- 4. Acoustic system consisting of a large number of identical speakers arranged vertically.
- 5. Digital recording medium, reading data from the CD-ROM.

### Vertically:

- 1. The «brain» of the computer.
- 2. Output device for graphic and text information in a form accessible to the user.
- 3. The electroacoustic device that converts sound waves into electrical current fluctuations, the input device.
- 4. A device for inputting information from user to computer.
- 5. The device works with DVD-discs.

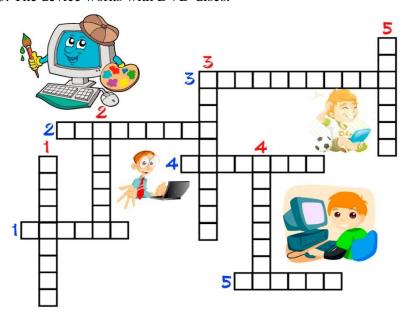

# THE INTERNET AND SOCIAL NETWORKING SITES

#### 1. Read the text and translate.

Sir Timothy John «Tim» Berners-Lee was born on the 8th of June,1955. He is an English computer scientist, best known as the *inventor* of the World Wide Web. He made a proposal for an information management system in March 1989, and he implemented the first successful communication between a Hypertext Transfer Protocol (HTTP) client and server via the Internet sometime around mid-November of that same year.

In 2004, Berners-Lee was knighted by Queen Elizabeth II for his pioneering work. In April 2009, he was elected a foreign associate of the United States National Academy of Sciences. He was honoured as the «Inventor of the World Wide Web» during the 2012 Summer Olympics opening ceremony, in which he appeared in person, working with a vintage NeXT Computer at the London Olympic Stadium. He tweeted «This is for everyone», which instantly was spelled out in LCD lights attached to the chairs of the 80,000 people in the audience.

#### WHAT IS THE INTERNET?

The Internet is a worldwide system of interconnected computer networks that use the *TCP/IP* set of network protocols to reach billions of users. The Internet began as a U.S Department of Defense network to link scientists and university professors around the world.

A network of networks, today, the Internet serves as a global data communications system that links millions of private, public, academic and business networks via an international telecommunications backbone that consists of various electronic and optical networking technologies.

Decentralized by design, no one owns the Internet and it has no central governing authority. As a creation of the Defense Department for sharing research data, this lack of centralization was intentional to make it less *vulnerable* to wartime or terrorist attacks.

The terms «Internet» and «World Wide Web» are often used interchangeably; however, the Internet and World Wide Web are not one and the same.

The Internet is a vast *hardware* and *software* infrastructure that enables computer interconnectivity. The Web, on the other hand, is a massive hypermedia database – a *myriad collection* of documents and other resources interconnected by hyperlinks. Imagine the World Wide Web as the platform, which allows one to navigate the Internet with the use of a browser such as Google Chrome or Mozilla Firefox.

# THE INFLUENCE AND IMPACT OF THE INTERNET

The influence of the Internet on society is almost impossible to summarize properly because it is so all-encompassing. Though much of the world, unfortunately, still does not have Internet access, the influence that it has had on the lives of people living in developed countries with readily available Internet access is great and affects just about every aspect of life.

To look at it in the most general of terms, the Internet has definitely made many aspects of modern life much more *convenient*. From paying bills and buying clothes to researching and learning new things, from keeping in contact with people to meeting new people, all of these things have become much more convenient thanks to the Internet.

Things that seemed like science fiction only a couple of decades ago such as paying your bills from your mobile phone or accessing your music library anywhere are commonplace today thanks to the Internet. The concept of cloud computing and having

all of your files with you at all times, even when you are miles away from your computer, is another aspect of the Internet that gives people great convenience and mobility that were unimaginable before it. For example, opening up and working on a Microsoft Word file located on your home computer can be done from anywhere, as long as you have Internet access, thanks to programs like Dropbox and Google Drive or a remote desktop access program or application.

Communication has also been made easier with the Internet opening up easier ways to not only *keep in touch* with the people you know, but to meet new people and network as well. The Internet and programs like Skype have made the international phone industry almost obsolete by providing everyone with Internet access the ability to talk to people all around the world for free instead of paying to talk via *landlines*. Social networking sites such as Facebook, Twitter, YouTube and LinkedIn have also contributed to a social revolution that allows people to share their lives and everyday actions and thoughts with millions.

The Internet has also turned into big business and has created a completely new marketplace that did not exist before it. There are many people today that make a living off the Internet, and some of the biggest corporations in the world like Google, Yahoo and EBay have the Internet to thank for their success. Business practices have also changed drastically thanks to the Internet. Offshoring and outsourcing have become industry standards thanks to the Internet allowing people to work together from different parts of the world remotely without having to be in the same office or even city to cooperate effectively.

All this only scratches the surface when talking about the Internet's impact on the world today, and to say that it has greatly influenced changes in modern society would still be an understatement.

**Social Networking.** A social networking service is an online service, platform, or site that focuses on facilitating the

building of social networks or social relations among people who, for example, *share* interests, activities, backgrounds, or real-life connections. A social network service consists of a representation of each user (often a profile), his/her social links, and a variety of additional services. Most social network services are web-based and provide means for users to interact over the Internet, such

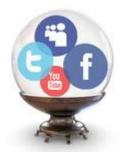

as e-mail and instant messaging. Online community services are sometimes considered as a social network service, though in a broader sense, social network service usually means an individual-centered service whereas online community services are group-centered. Social networking sites allow users to share ideas, activities, events, and interests within their individual networks.

Twitter is an online social networking service that enables users to send and read short 140-character messages called «tweets».

Registered users can read and post tweets, but unregistered users can only read them. Users access Twitter through the website interface, SMS, or mobile device app. Twitter Inc. is based in San Francisco and has more than 25 offices around the world.

Twitter was created in March 2006 by Jack Dorsey, Evan Williams, Biz Stone and Noah Glass and launched by July 2006. The service rapidly gained worldwide popularity, with more than 100 million users who in 2012 posted 340 million tweets per day.

Facebook is an online social networking service headquartered in Menlo Park, California. Its website was launched on February 4, 2004, by Mark Zuckerberg with his college roommates and fellow Harvard University students Eduardo Saverin, Andrew McCollum, Dustin Moskovitz and Chris Hughes. The founders had

initially limited the website's membership to Harvard students, but later expanded it to colleges in the Boston area, the Ivy League, and Stanford University. It gradually added support for students at various other universities and later to high-school students. Since 2006, anyone who is at least 13 years old is allowed to become a registered user of the website, though the age requirement may be higher depending on applicable *local laws*. Its name comes from a colloquialism for the directory given to it by American universities students.

After registering to use the site, users can create a user profile, add other users as «friends», *exchange* messages, post status updates and photos, share videos and receive notifications when others update their profiles. Additionally, users may join commoninterest user groups, organized by workplace, school or college, or other characteristics, and categorize their friends into lists such as «People From Work» or «Close Friends». Facebook had over 1.3 billion active users as of June 2014. *Due to* the large volume of data users submit to the service, Facebook has come under *scrutiny* for their privacy policies. Facebook, Inc. held its initial public offering in February 2012 and began selling stock to the public three months later, reaching an original peak market capitalization of \$104 billion. As of February 2015 Facebook reached a market capitalization of \$212 Billion.

VK (originally VKontakte, Russian: ВКонтакте, literally «in touch») is the largest Russian social network in Europe. It is available in several languages, but is especially popular among Russian-speaking users, particularly in Russia, Ukraine, Belarus, Kazakhstan and Uzbekistan. Like other social networks, VK allows users to message each other publicly or privately, to create groups, public pages and events, share and tag images, audio and video, and to play browser-based games.

As of November 2014, VK had at least 280 million accounts. VK is ranked 22 (as of November 1, 2014) in Alexa's global Top 500 sites and is the second most visited website in Russia,

after Yandex. As of January 2015, VK had an *average* of 70 million daily users.

### Answer the questions after reading the text.

- 1. What is *Sir Timothy John*?
- 2. What is the Internet?
- 3. What was the original idea of creating the Internet?
- 4. What is the most essential impact of using the Internet? Give your own viewpoint.
- 5. What do we call «a social Network»?
- 6. What are the most popular worldwide Social Networks?
- 7. What do you use the Internet for? Give 5-6 sentences describing you Internet activity.

### 2. Give the Russian variants of the following English words.

Inventor, LCD, TCP/IP, vulnerable, hardware, software, myriad collection, access, convenient, application, to keep in touch, landlines, share, headquartered, roommate, local laws, exchange, due to, scrutiny, average.

#### 3. Translate the sentences.

1. **Abbreviation.** Сокращенная форма слова или выражения, использующая несколько первых букв или основные буквы слова, чтобы его представить.

К примеру, аббревиатура RAM расшифровывается как оперативное запоминающее устройство.

| <b>RAM - ?</b> |  |
|----------------|--|
|                |  |

- 2. **Analysis.** Критическое исследование или проверка чего-то. A financial analysis was carried out in order to improve cost efficiency.
- 3. **Appliance.** Устройство или инструмент, который выполняет определенную задачу.

Digi Company sells a wide range of virtual appliances.

4. **Application.** Это тип программы, разработанной для выполнения определенной задачи.

This database application lets you manage your contacts and organize your projects.

5. **Arise.** Возникать, появляться – глагол, который довольно часто используется в сфере IT.

Problems may arise when trying to request data from a remote web service.

6. **Available.** Это то, что можно найти / купить / арендовать / использовать и т.д.

Available memory refers to how much RAM is not being used by the computer.

7. **Background.** Прошедшие события, история жизни человека или компании.

It is always a good idea to research a company background before doing business with them.

8. **Carpal tunnel syndrome.** Синдром запястного канала или карпальный туннельный синдром — неврологическое заболевание, проявляющееся длительной болью и онемением пальцев кисти.

The development of Carpal Tunnel Syndrome might be linked to computer use.

9. **Certification.** Официальный документ, который выдается по установленным стандартам организации, и показывает уровень компетентности в определенной профессиональной области.

Earning the latest Microsoft certifications may help you further your career.

10. **Сотмон.** Что-то общественное, обычное.

One of the most common Internet crime is drug trafficking.

11. **Compatible.** Совместимый. То, что может быть использовано вместе с другим оборудованием.

The parts I ordered aren't compatible with my PC.

12. **Convenience.** Удобство. Также может означать целесообразность и комфорт.

We provide outstanding products and 24/7 phone support for the convenience of our customers.

13. **Customer.** Клиент – человек, который покупает товары или услуги.

Good customer care can improve customer loyalty.

- 14. **Database.** База данных, организованный сбор информации. This software creates a customer database to eliminate paperwork.
- 15. **Demand.** Спрос, потребность клиентов в продукте.

Online keyword selector tools will help you find out whether certain products are in high demand.

16. **Develop.** Глагол, который означает «развивать, создавать нечто большее».

He has decided to develop a new database app.

- 17. **Drawback.** Недостаток, негативная сторона, препятствие.
- The main drawback of this product is the high price.
- 18. **Effective.** Действенный, эффективный, полезный.

This anti-virus software is not always effective against viruses.

19. **Efficient.** Продуктивный, достигающий максимальной производительности при минимально затраченных усилиях, рациональный.

Energy efficient home appliances save you a lot of money.

20. **Employ.** Предоставлять работу, использовать.

Big companies employ hard workers.

21. **Environment.** Окружающая обстановка, контекст, среда.

My aim is to design effective computer-based learning environments.

22. **Equipment.** Оборудование, оснащение.

No recording equipment is allowed in the conference hall.

23. **Expertise.** Компетенция, глубокие знания.

Our company needs someone with expertise in virtualized IT environments.

24. **Eye strain.** Напряжение, боль и усталость в глазах.

Eyestrain has become a major health complaint among IT workers.

25. Goal. Цель, задача, то, чего вы хотите добиться.

This strategy can't help me accomplish my goals.

26. **Gadget.** Небольшое электронное устройство, гаджет.

You can find a lot of interesting high-tech gadgets in our shop.

27. **Increase.** Увеличивать, приумножать.

You should try using more detailed information about this issue to increase the conversion rate of your website.

28. **Install.** Довольно распространенное слово – устанавливать.

You need to install the latest version of Adobe Flash Player.

29. **Instruction.** Инструкция, пошаговая программа выполнения задачи.

You must follow the step-by-step instructions, which will appear in the setup process.

30. **Insurance.** Страховка — финансовая защита жизни, имущества и т. д.

Can you imagine that! Nowadays, insurers offer insurance even for cyber losses.

31. **Integrate.** Объединять две или больше вещей для создания одного целого.

The new features of this program are tightly integrated with the existing ones.

32. **Intranet.** Интрасеть, локальная компьютерная сеть.

Our online library can be accessed on the college intranet.

33. **Latest.** Новейший, самый современный.

You can download the latest updates on the company website.

34. **Leadership.** Руководящая роль, лидерство, превосходство.

She always tends to demonstrate her leadership skills at work.

35. **Level with someone.** Этот английский глагол означает «быть откровенным, искренним с кем-то».

Do you think I can level with him and ask for more time?

36. Low. Низкий, невысокий, невысокоразвитый.

Low prices may indicate low quality.

37. **Maintain.** Поддерживать в хорошем состоянии.

If your website is poorly maintained it may kill your business.

38. **Matrix.** Матрица, группа электронных элементов схемы, расположенных рядами и колонками.

Matrix calculations can be often performed with different techniques.

39. **Monitor.** В роли глагола имеет значение смотреть и проверять кого-то или что-то. В современном языке уже даже появилось такое слово – мониторить.

You should monitor this website 24/7.

#### MY GADGETS

#### 1. Read and translate the text.

The MP3 player is the most recent in an evolution of music formats that have helped consumers enjoy their tunes. Records, 8-track tapes, cassette tapes and CDs - none of these earlier music formats provide the convenience and control that MP3 players deliver. With an MP3 player in hand or pocket, a consumer can create personalized music lists and carry thousands of songs wherever they go.

All of that stored music and the MP3 player itself fit into a device that, in some cases, weighs less than one ounce. Portability is a large factor in the popularity of the MP3, considering the ease of transportation in comparison to a CD player and CD storage case. In addition, some devices provide additional technology, like video and photo viewing, alarm and calendar functions, and even cell phone and Internet service.

The MP3 file format revolutionized music distribution in the late 1990s, when file-swapping services and the first portable MP3 players made their debut. MP3, or MPEG Audio Layer III, is one method for compressing audio files. MPEG is the acronym for Moving Picture Experts Group, a group that has developed compression systems for video data, including that for DVD movies, HDTV broadcasts and digital satellite systems.

Using the MP3 compression system reduces the number of bytes in a song, while retaining sound that is near CD-quality. Anytime you compress a song, you will lose some of its quality, which is the trade-off for the ability to carry more music files in a smaller storage system. A smaller file size also allows the song to be downloaded from the Internet faster.

Consider that an average song is about four minutes long. On a CD, that song uses about 40 megabytes (MB), but uses only 4 MB if compressed through the MP3 format. On average, 64 MB of storage space equals an hour of music. A music listener who has

an MP3 player with 1 GB (approximately 1,000 MB) of storage space can carry about 240 songs or the equivalent of about 20 CDs. Songs stored on traditional CDs are already decompressed, so it takes more CDs to store the same amount of songs. (Some CDs support MP3 files.)

Although MP3 is perhaps the most well-known file format, there are other file formats that can be played on MP3 players. While most MP3 players can support multiple formats, not all players support the same formats. Here are a few of the file formats that can be played on different players:

WMA – Windows Media Audio

WAV – Waveform Audio

MIDI – Music Instrument Digital Interface.

AAC – Advanced Audio Coding

Ogg Vorbis – A free, open and un-patented music format

ADPCM – Adaptive Differential Pulse Code Modulation

ASF – Advanced Streaming Format

VQF - Vector Quantization Format

ATRAC - Sony's Adaptive Transform Acoustic Coding

A cell phone (also known as a cellular phone, mobile phone, hand phone, or simply a phone) is a phone that can make and receive telephone calls over a radio link while moving around a wide geographic area. It does so by connecting to a cellular network provided by a mobile phone operator, allowing access to the public telephone network. By contrast, a cordless telephone is used only within the short range of a single, private base station.

In addition to telephony, modern mobile phones also support a wide variety of other services such as text messaging, MMS, email, Internet access, short-range wireless communications (infrared, Bluetooth), business applications, gaming, and photography. Mobile phones that offer these and more general computing capabilities are referred to as smartphones.

The first hand-held cell phone was demonstrated by John F. Mitchell and Martin Cooper of Motorola in 1973, using a handset

weighing around 4.4 pounds (2 kg). In 1983, the DynaTAC 8000x was the first to be commercially available. From 1983 to 2014, worldwide mobile phone subscriptions grew from zero to over 7 billion, penetrating 100% of the global population and reaching the bottom of the economic pyramid. In 2014, the top cell phone manufacturers were Samsung, Nokia, Apple, and LG.

*Manufacturer*. Prior to 2010, Nokia was the market leader. In Q3 2014, the top 10 manufacturers were Samsung (20.6%), Nokia (9.5%), Apple Inc. (8.4%), LG (4.2%), Huawei (3.6%), TCL Communication (3.5), Xiaomi (3.5%), Lenovo (3.3%), ZTE (3.0%) and Micromax (2.2%).

Use of cell phones. Mobile phones are used for a variety of purposes, including keeping in touch with family members, conducting business, and having access to a telephone in the event of an emergency. Some people carry more than one cell phone for different purposes, such as for business and personal use. Multiple SIM cards may also be used to take advantage of the benefits of different calling plans—a particular plan might provide cheaper local calls, long-distance calls, international calls, or roaming. The mobile phone has also been used in a variety of diverse contexts in society, for example:

- A study by Motorola found that one in ten cell phone subscribers have a second phone that is often kept secret from other family members. These phones may be used to engage in activities including extramarital affairs or clandestine business dealings.
- The advent of widespread text messaging has resulted in the cell phone novel; the first literary genre to emerge from the cellular age via text messaging to a website that collects the novels as a whole.
- The United Nations reported that mobile phones have spread faster than any other technology and can improve the liveli-

hood of the poorest people in developing countries by providing access to information in places where landlines or the Internet are not available, especially in the least developed countries. Use of mobile phones also spawns a wealth of micro-enterprises, by providing work, such as selling airtime on the streets and repairing or refurbishing handsets.

• The TV industry has recently started using mobile phones to drive live TV viewing through mobile apps, advertising, social TV, and mobile TV. 86% of Americans use their mobile phone while watching TV.

**Future Evolution.** 5G is a technology used in research papers and projects to denote the next major phase of mobile telecommunication standards beyond the 4G/IMT-Advanced standards.

Deloitte is predicting a collapse in wireless performance to come as soon as 2016, as more devices using more and more services compete for limited bandwidth.

# 2. Read lexical units containing one and the same letter in different usage variants.

Ii: evolution, music, earlier, provide, convenience, deliver, personalized, lists, itself, into, device, weighs, viewing, distribution, swapping, audio, Instrument, Digital, mobile, receive, single, reaching, private

Yy: player, enjoy, carry, they, technology, systems, bytes, quality, ability, megabytes, already, by, only, variety, photography, study, may

Uu: evolution, music, consumers, tunes, thousands, ounce, revolutionized, distribution, debut, audio, group, reduces, number, minutes, uses, about, hour, amount, support, although, cellular, public, computing, manufacturers, communication

### 3. Remember the terms and their meanings given in the order of their occurrences in the text.

- music format
- cassette tapes
- pocket
- personalized music list
- ease of transportation
- method for compressing
- audio files
- sound
- download
- storage space
- listener
- the most well-known file format
- cell phone (cellular phone, mobile phone, hand phone)
- receive
- telephone calls
- radio link
- connecting

- cellular network
- mobile phone operator
- cordless telephone
- text messaging
- MMS (Multimedia Message
- Service)
- email
- Internet access
- short-range wireless communications
- infrared
- smartphone
- local calls
- long-distance calls
- manufacturers
- · family members
- The United Nations
- developing countries
- use of mobile phones

# 4. Explain the meaning of the abbreviations giving the corresponding word combinations.

MPEG; MB; WMA; WAV; MIDI; AAC; ADPCM; ATRAC; VQF; ASF

### 5. Check up your terms knowledge by matching the words below with their definitions.

1) pocket

- а) члены семьи
- 2) mobile phone operator
- b) Организация Объединенных Наций

3) infrared

с) реклама

4) radio link

d) мобильные приложения

5) storage space e) объем памяти
6) Internet access f) линия радиосвязи

7) family members g) карман

8) method for compress- h) метод сжатия звуковых файлов

ing audio files
9) The United Nations
i) доступ в Интернет

10) mobile apps j) ИК, инфракрасные лучи

11) advertising k) оператор мобильной связи

# 6. Check up your terms knowledge by translating them from Russian into English.

Беспроводной телефон; легкость транспортировки; музыкальный формат; электронная почта; подключение; смартфон (устройство, объединяющее в себе функции карманного компьютера и мобильного телефона); самый известный формат; производители; сотовая сеть; телефонные звонки; мобильный телефон; развивающиеся страны; передача текстовых сообщений; использование мобильных телефонов; междугородние звонки; загрузка, скачивание; звук, звуковой сигнал; персональный музыкальный список; служба мультимедийных сообщений; беспроводная связь ближнего радиуса действия; слушатель; местные звонки; принимать; кассетная магнитная лента; загрузка, скачивание.

# 7. Analyze the given grammar forms and translate them into Russian.

While moving around a wide geographic area; connecting to a cellular network; allowing access to the public telephone network; is used; text messaging; more general computing capabilities; was demonstrated; using a handset weighing around 4.4 pounds (2 kg); are used; keeping in touch with family members, conducting business, and having access to a telephone in the event of an emergency; be used; different calling plans; has also been used; may be used; has resulted; by providing work; 5G is a technology used; has recently started using mobile phones; watching

TV; selling airtime on the streets and repairing or refurbishing handsets.

#### 8. Translate some connectors of the text information.

Wherever; all of that; in addition; including; while; about; on average; already; although; within; such as; over; prior to; including; for example; through; as soon as

9. Organize two groups of speakers on the theme of MP3 players and cell-phones – experts and the target audience – for taking part in a panel discussion and describe the diagram «Mobile phone subscribers per 100 inhabitants 1997-2014».

Mobile phone subscribers per 100 inhabitants 1997-2014

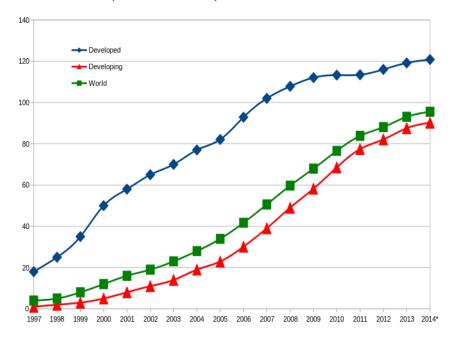

### Рекомендуемая литература

- 1. Практический курс английского языка. 1-й курс: учеб. для вузов / В.Д. Аракин [ и др. ]; под ред. В.Д. Аракина. 6-е изд., доп. и испр. М.: Владос, 2012. 536 с.
- 2. Learn, Use and Speak: учеб. пособие по английскому языку / Е.В. Муругова [и др.]. Ростов н/Д: Издательский центр ДГТУ, 2011.-100 с.
- 3. Агабекян И.П. Английский язык для бакалавров : учеб. пособие для вузов / И.П. Агабекян. 2-е изд., стер. Ростов н/Д: Феникс, 2012. 382 с.
- 4. Голицинский Ю.Б. Грамматика: сб. упражнений / Ю.Б. Голицинский, Н.А. Голицинская. 7-е изд., испр. и доп. СПб.: КАРО, 2012. 575 с.
- 5. Бжиская Ю.В. Английский язык. Информационные системы и технологии: учеб. пособие для вузов / Ю.В. Бжиская, Е.В. Краснова. 2-е изд. Ростов н/Д: Феникс, 2013. 249 с.

### **CONTENT**

| ABOUT MYSELF                             | 3  |
|------------------------------------------|----|
| DON STATE TECHNICAL UNIVERSITY           | 9  |
| MY FUTURE PROFESSION                     | 14 |
| THE CITY I LIVE IN AND STUDY             | 24 |
| AN IDEAL WAY OF TRAVELLING               | 36 |
| THE ROLE OF COMPUTERS                    | 53 |
| COMPUTER AND ITS COMPONENTS              | 65 |
| COMPUTING DEVICES                        | 78 |
| THE INTERNET AND SOCIAL NETWORKING SITES | 86 |
| MY GADGETS                               | 96 |

#### Учебное издание

### АНГЛИЙСКИЙ ЯЗЫК ДЛЯ СПЕЦИАЛИСТОВ ИНФОРМАЦИОННЫХ ТЕХНОЛОГИЙ

#### Учебное пособие

#### Составители:

**Кужелев** Максим Александрович **Кулешова** Елизавета Алексеевна **Семикина** Алина Владимировна

Редактор Т.С. Колоскова

Компьютерная обработка: И.В. Кикичева

Тем. план 2016 г.

\_\_\_\_\_

В печать 19.08.2016.

Объём 6,6 усл. п.л. Формат 60х84/16.

Заказ №320. Тираж 90 экз. Цена свободная

Издательский центр ДГТУ

Адрес университета и полиграфического предприятия:

344000, г. Ростов-на-Дону, пл. Гагарина, 1.